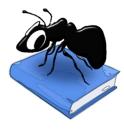

# AntConc (Windows, MacOS, Linux)

# Build 4.1.2

Laurence Anthony, Ph.D.

Center for English Language Education in Science and Engineering, School of Science and Engineering, Waseda University, 3-4-1 Okubo, Shinjuku-ku, Tokyo 169-8555, Japan September 25, 2022

| arget Corpus<br>lame: AmE06_Learned |            | WIC Plot<br>tal Hits: 42 Page | File         Cluster         N-Gram         Collocate         Word         Keyword           Size         100 hits           1 to 42 of 42 hits | Wordclou    | ud                                                              |
|-------------------------------------|------------|-------------------------------|----------------------------------------------------------------------------------------------------|-------------|-----------------------------------------------------------------|
| iles: 80<br>okens: 161469           |            | File                          | Left Context                                                                                                    | Hit         | Right Context                                                   |
| AmE06_J01.txt                       | <b>`</b> 1 | AmE06_J32.txt                 | ing word is a verb, but not when the -ing                                                                                                    | word        | is a noun or adjective. So the grammar of                       |
| AmE06_J02.txt<br>AmE06_J03.txt      | 2          | AmE06_J47.txt                 | ject, action or quality. Learning the category boundaries for each                                                                              | word        | is a specific "problem of induction." Children are placed       |
| AmE06_J04.txt<br>AmE06_J05.txt      | 3          | AmE06_J32.txt                 | a-hunting dog. The a- is possible when the - ing                                                                                                | word        | is a verb, but not when the -ing word                           |
| AmE06_J06.txt                       | 4          | AmE06_J34.txt                 | which coincides with word-initial position, and that the entire                                                                                 | word        | is dominated by a single syllable. The gesture-calculations     |
| AmE06_J07.txt<br>AmE06_J08.txt      | 5          | AmE06_J59.txt                 | as Marjorie Perloff puts it, or perhaps that they put                                                                                           | word        | and image in a mutually interpretive context, as the            |
| mE06_J09.txt                        | , 6        | AmE06_J59.txt                 | Stein's verbal portraits of these painters "attempt to fuse                                                                                     | word        | and image," as Marjorie Perloff puts it, or perhaps             |
| eference Corpus                     | 7          | AmE06_J60.txt                 | an ancient purity and directness, a pre-Babelic unity of                                                                                        | word        | and thing. In so doing, though, photography was just            |
| ame: AmE06                          | 8          | AmE06_J47.txt                 | the word, or if the child understands and says the                                                                                              | word.       | The second component is a list of 63 communicative, social,     |
| les: 500<br>okens: 1017879          | 9          | AmE06_J47.txt                 | to indicate if they have heard their child say the                                                                                              | word.       | The second major component utilizes an innovative sentence pair |
| mE06_A01.txt                        | 10         | AmE06_J47.txt                 | Consider what would appear to be the simplest condition of                                                                                      | word        | learning. A fluent speaker of the language, such as             |
| mE06_A02.txt<br>mE06_A03.txt        | 1          | AmE06_J47.txt                 | CDI and laboratory measures of comprehension, production, and                                                                                   | word        | learning. The second is the Twins' Early Development Study (    |
| mE06_A04.txt<br>mE06_A05.txt        | 12         | AmE06_J47.txt                 | Each type of reference is a plausible use of the                                                                                                | word.       | And even if we were correct in believing that "                 |
| mE06_A06.txt<br>mE06_A07.txt        | Se         | arch Query 🖂 W                | fords Case Regex Results Set All hits Case                                                                                                    | ontext Size | 10 token(s) 🗘                                                   |
| mE06_A08.txt                        | w          | ord                           | ✓ Start [                                                                                                    | Adv Sear    | ch                                                              |
| mE06_A09.txt                        |            | rt Options Sort 1             | to right v Sort 1 1R v Sort 2 2R v Sort 3                                                                                                    | R V         | Order by freq V                                                 |

### Introduction

AntConc is a freeware, multiplatform tool for carrying out corpus linguistics research, introducing corpus methods, and doing data-driven language learning. It runs on any computer running Microsoft Windows (built on Win 10), MacOS (built on Mac Catalina), and Linux (built on Linux Mint). It is developed in *Python* and *Qt* using the *PyInstaller* compiler to generate executables for the different operating systems. It uses SQLite as the underlying database.

### **Getting Started**

### 💐 Windows - Installer

Double click the *AntConc.exe* file and follow the instructions to install the application into your Programs folder. You can delete the .exe file when you are finished. You can start the application via the Start Menu.

### 💐 Windows - Portable

Unzip the *AntConc.zip* file into a folder of your choice. In the *AntConc* folder, double click the *AntConc.exe* file to launch the program.

### Kacintosh OS X

Double click the *AntConc.dmg* file to create a AntConc disk image on your desktop. Open the disk image and drag and drop the AntConc app onto the Applications folder (or into another location if you desire). You can then launch the app by double clicking on the icon in the Applications folder or the Launchpad.

# Å Linux

Decompress the *AntConc.tar.gz* file into a folder of your choice. In the *AntConc* folder, double click the *AntConc.sh* file to launch the software. On the command line, type ./AntConc.sh to launch the software.

### **Overview of Tools**

WIC Plot File Cluster N-Gra tal Hits: 77 Total Files With Hits: 20

AmE05 M7 txt 1993

AmE06.J32.txt 2073

AmE06 J75.txt 2041

AmE06\_J05.txt 2025

AmE06\_J44.txt 2027

mE06\_160.txt 2023

AmE06\_J19.txt 2018

AmE06\_J02.txt 2036

AmE06\_J17.txt 2017

AmE06 J18.txt 1884

AmE06 J35.txt 2047

Sort by Dispersion V Invert Order

Search Query Vords Case Regex Results Set All hits

11

17 8529.854 0.638

5306.319 0.63

4409.603 0.613

3456.79 0.521

1973.36 0.447

1977.261

2477.701

982.318 0.333

991 572 0.333

1061.571 0.333

977.04 0.333

DocPath DocTokens

AntConc contains nine tools that can be accessed either by clicking on their 'tabs' in the tool window, using CTRL+TAB to toggle through the tools, or using the key combination CTRL + Tool Number (e.g., CTRL +1 for KWIC, CTRL +2 for Plot) to select a specific tool.

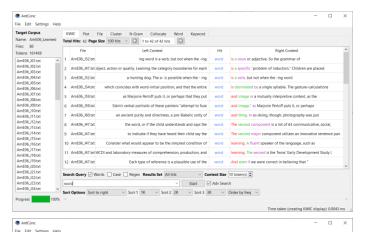

## KWIC (Key-Word-In-Context) Tool

This tool shows search results in a concordance or 'KWIC' (Key-Word-In-Context) format. This allows you to see how words and phrases are commonly used in a corpus of texts.

#### **Plot Tool**

**File Tool** 

This tool shows concordance search results plotted in a 'barcode' format, with the length of the text normalized to the width of the bar and each hit shown as a vertical line within the bar. This allows you to see the position where search results appear in the individual texts of a corpus.

This tool shows the contents of individual texts.

This allows you to investigate in more detail the results generated in other tools of *AntConc*.

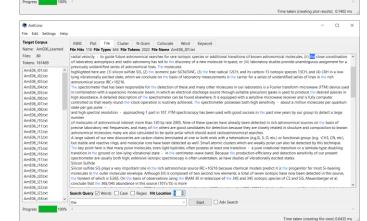

V Plot Zoom 1.00 x Coverlay Color

Start Adv

# Cluster Tool

The tool shows contiguous (together in a sequence) word patterns based on the search condition. This allows you to see common phrases that appear in the target texts.

| Depet Copus         KMC         Pot         File         Cluster         Nedram         Collocate         Mode         Keyned           Name:         AntOS, Lawred         Collaster         Nedram         2         Mode         To 3 of 3 bits         To 3 of 3 bits           Claster:         1         4         3         2         Nedra Signal         3         2         Nedra Signal         Nedra Signal         Nedra Sign                                                                                                    | o<br>^          |
|----------------------------------------------------------------------------------------------------|-----------------|
| Classes         Classes         Classes <t< th=""><th>•</th></t<>                                                                                                    | •               |
| Image: Image: | A               |
| Column         Column         Column <thcolumn< <="" th=""><th></th></thcolumn<>                                                                                                    |                 |
| Amelike/Jisto         2         word is         1         4         3           Amelike/Jisto         3         word is         3         3         2           Amelike/Jisto         4         3         3         2           Amelike/Jisto         4         word is         3         2           Amelike/Jisto         4         word is         3         2           Amelike/Jisto         4         word is         4         2         1           Amelike/Jisto         5         word is         4         2         2                                                                                                    |                 |
| Number         Number         Num         Num         Number                                                                                                    |                 |
| wn066_004.bt         5         3         2         1           wn066_004.bt         4         word for         4         2         1           wn066_005.bt         5         word for         4         2         1           wn066_005.bt         5         word for         4         2         1           wn066_005.bt         6         word of         4         2         1                                                                                                    |                 |
| vmc66_005bt         4         vmc06         2         1           vmc66_005bt         5         vmc06         2         1           vmc66_005bt         6         vmc06         2         1                                                                                                    |                 |
| AmE06_006.txt 5 word learning 4 2 1<br>VmE06_07.txt 6 word of 4 2 2                                                                                                    |                 |
|                                                                                                    |                 |
|                                                                                                    |                 |
| AmE06_008.001 7 word or 4 2 2                                                                                                    |                 |
| AmE06_100.bxt 8 word argument 8 1 1                                                                                                    |                 |
| AmE06_111.bt 9 word by 8 1 1                                                                                                    |                 |
| AmE06_J12.bxt                                                                                                    |                 |
| Anteodynaka                                                                                                    |                 |
| AmE06 115 tvt                                                                                                    |                 |
| AmE06_116.txt 12 word if 8 1 1                                                                                                    |                 |
| AmE06_J17.txt 13 word in 8 1 1                                                                                                    |                 |
| AmE06_J18.bxt 14 word initial 8 1 1<br>AmE06_J19.bxt                                                                                                    |                 |
| AmE06_J20.txt 15 word kali 8 1 1                                                                                                    |                 |
|                                                                                                    | fin. Range 1    |
| 4me06_122.txt                                                                                                    |                 |
| ImE06_J23.bt v word v Start AmE06_J24.bt                                                                                                    | Adv Search      |
| Sort by Frequency V Invert Order Search Term Position  On Left On Right                                                                                                    | O On Left/Right |

| ttings Help                                                                                                    |                                                                                                    |                                                                                                    |                                                                                                    |                                                                                                    |                                                                                                    |                                                                                                    |                                                                                                    |                  |                 |           |
|----------------------------------------------------------------------------------------------------|----------------------------------------------------------------------------------------------------|----------------------------------------------------------------------------------------------------|----------------------------------------------------------------------------------------------------|----------------------------------------------------------------------------------------------------|----------------------------------------------------------------------------------------------------|----------------------------------------------------------------------------------------------------|----------------------------------------------------------------------------------------------------|------------------|-----------------|-----------|
|                                                                                                    |                                                                                                    | File Cluster                                                                                                    |                                                                                                    | Collocate                                                                                                    | Word Keywo                                                                                                    | to 100 of 94736 hits                                                                                                    |                                                                                                    | 0                |                 |           |
|                                                                                                    | -Gram Types 94                                                                                                    | Rank Freq                                                                                                    |                                                                                                    | -ye size 100                                                                                                    |                                                                                                    | w rou of 94/36 hits                                                                                                    |                                                                                                    | •                |                 |           |
| 9                                                                                                    |                                                                                                    | Rank Freq<br>1 1460                                                                                                    | Range<br>80                                                                                                    |                                                                                                    |                                                                                                    |                                                                                                    |                                                                                                    |                  |                 |           |
| 2                                                                                                    |                                                                                                    | 2 1008                                                                                                    | 80                                                                                                    |                                                                                                    |                                                                                                    |                                                                                                    |                                                                                                    |                  |                 |           |
| t 3                                                                                                    |                                                                                                    | 3 507                                                                                                    | 80                                                                                                    |                                                                                                    |                                                                                                    |                                                                                                    |                                                                                                    |                  |                 |           |
| 4                                                                                                    |                                                                                                    | 4 379                                                                                                    | 76                                                                                                    |                                                                                                    |                                                                                                    |                                                                                                    |                                                                                                    |                  |                 |           |
| 5                                                                                                    |                                                                                                    | 5 284                                                                                                    | 75                                                                                                    |                                                                                                    |                                                                                                    |                                                                                                    |                                                                                                    |                  |                 |           |
| 6                                                                                                    | i to be                                                                                                    | 6 272                                                                                                    | 74                                                                                                    |                                                                                                    |                                                                                                    |                                                                                                    |                                                                                                    |                  |                 |           |
| 7                                                                                                    | it is                                                                                                    | 7 260                                                                                                    | 62                                                                                                    |                                                                                                    |                                                                                                    |                                                                                                    |                                                                                                    |                  |                 |           |
| 8                                                                                                    |                                                                                                    | 8 250                                                                                                    | 70                                                                                                    |                                                                                                    |                                                                                                    |                                                                                                    |                                                                                                    |                  |                 |           |
| t 9                                                                                                    |                                                                                                    | 9 248                                                                                                    | 70                                                                                                    |                                                                                                    |                                                                                                    |                                                                                                    |                                                                                                    |                  |                 |           |
| t 1                                                                                                    | IO as a                                                                                                    | 10 233                                                                                                    | 71                                                                                                    |                                                                                                    |                                                                                                    |                                                                                                    |                                                                                                    |                  |                 |           |
|                                                                                                    | 11 of a                                                                                                    | 11 222                                                                                                    | 67                                                                                                    |                                                                                                    |                                                                                                    |                                                                                                    |                                                                                                    |                  |                 |           |
| t 1                                                                                                    | 12 by the                                                                                                    | 12 208                                                                                                    | 68                                                                                                    |                                                                                                    |                                                                                                    |                                                                                                    |                                                                                                    |                  |                 |           |
| t 1                                                                                                    | 13 from the                                                                                                    | 13 204                                                                                                    | 69                                                                                                    |                                                                                                    |                                                                                                    |                                                                                                    |                                                                                                    |                  |                 |           |
| t [                                                                                                    | 4 with the<br>15 is the                                                                                                    | 13 204<br>15 203                                                                                                    | 70<br>57                                                                                                    |                                                                                                    |                                                                                                    |                                                                                                    |                                                                                                    |                  |                 |           |
|                                                                                                    |                                                                                                    |                                                                                                    |                                                                                                    |                                                                                                    |                                                                                                    |                                                                                                    |                                                                                                    |                  |                 |           |
| Se                                                                                                    | earch Query 🗹                                                                                                    | Words 🗌 Case [                                                                                                    | Regex N                                                                                                    | -Gram Size 2                                                                                                    |                                                                                                    | Min. Freq 1                                                                                                    | Min. Range                                                                                                    | 1 🗘              |                 |           |
|                                                                                                    |                                                                                                    |                                                                                                    |                                                                                                    |                                                                                                    | <ul> <li>Start</li> </ul>                                                                                                    | Adv Search                                                                                                    |                                                                                                    |                  |                 |           |
| Se                                                                                                    | ort by Type                                                                                                    | Invert Or                                                                                                    | der                                                                                                    |                                                                                                    |                                                                                                    |                                                                                                    |                                                                                                    |                  |                 |           |
| 100% <                                                                                                    |                                                                                                    |                                                                                                    |                                                                                                    |                                                                                                    |                                                                                                    |                                                                                                    |                                                                                                    |                  |                 |           |
|                                                                                                    |                                                                                                    |                                                                                                    |                                                                                                    |                                                                                                    |                                                                                                    |                                                                                                    |                                                                                                    | Time taken (crea | iting ngram lis | rt) 3.262 |
|                                                                                                    |                                                                                                    |                                                                                                    |                                                                                                    |                                                                                                    |                                                                                                    |                                                                                                    |                                                                                                    |                  |                 |           |
|                                                                                                    |                                                                                                    |                                                                                                    |                                                                                                    |                                                                                                    |                                                                                                    |                                                                                                    |                                                                                                    |                  | -               |           |
| ttings Help                                                                                                    |                                                                                                    |                                                                                                    |                                                                                                    |                                                                                                    |                                                                                                    |                                                                                                    |                                                                                                    |                  |                 |           |
|                                                                                                    |                                                                                                    | File Cluster                                                                                                    |                                                                                                    | Collocate                                                                                                    | Word Keywo                                                                                                    |                                                                                                    |                                                                                                    |                  |                 |           |
| -ucarned Co                                                                                                    |                                                                                                    | 2 Collocate Toker                                                                                                    |                                                                                                    |                                                                                                    |                                                                                                    | of 12 hits 🛇                                                                                                    |                                                                                                    |                  |                 |           |
| 9                                                                                                    |                                                                                                    | Rank FreqLR Fr                                                                                                    |                                                                                                    | Range Likeliho                                                                                                    |                                                                                                    |                                                                                                    |                                                                                                    |                  |                 |           |
| t ^ 1                                                                                                    | understands                                                                                                    | 1 4                                                                                                    | 2 2                                                                                                    |                                                                                                    | 085 8.587                                                                                                    |                                                                                                    |                                                                                                    |                  |                 |           |
| t 2                                                                                                    | child                                                                                                    | 2 5                                                                                                    | 3 2                                                                                                    |                                                                                                    | 655 5.821                                                                                                    |                                                                                                    |                                                                                                    |                  |                 |           |
| 3                                                                                                    |                                                                                                    | 3 2                                                                                                    | 1 1                                                                                                    |                                                                                                    | 023 9.587                                                                                                    |                                                                                                    |                                                                                                    |                  |                 |           |
| t 4                                                                                                    |                                                                                                    | 4 3                                                                                                    | 2 1                                                                                                    |                                                                                                    | 650 6.850                                                                                                    |                                                                                                    |                                                                                                    |                  |                 |           |
| 5                                                                                                    |                                                                                                    | 4 3                                                                                                    | 0 3                                                                                                    |                                                                                                    | 650 6.850                                                                                                    |                                                                                                    |                                                                                                    |                  |                 |           |
| 6                                                                                                    |                                                                                                    | 6 4                                                                                                    | 2 2                                                                                                    |                                                                                                    | .094 5.194                                                                                                    |                                                                                                    |                                                                                                    |                  |                 |           |
| 7                                                                                                    |                                                                                                    | 7 2                                                                                                    | 1 1                                                                                                    |                                                                                                    | 033 8.587                                                                                                    |                                                                                                    |                                                                                                    |                  |                 |           |
|                                                                                                    | s use                                                                                                    | 8 5                                                                                                    | 4 1                                                                                                    |                                                                                                    | 352 3.680                                                                                                    |                                                                                                    |                                                                                                    |                  |                 |           |
| 9                                                                                                    |                                                                                                    | 9 3                                                                                                    | 1 2                                                                                                    |                                                                                                    | 873 4.962                                                                                                    |                                                                                                    |                                                                                                    |                  |                 |           |
|                                                                                                    | 0 specialized                                                                                                    | 10 2                                                                                                    | 1 1                                                                                                    |                                                                                                    | 362 6.587                                                                                                    |                                                                                                    |                                                                                                    |                  |                 |           |
|                                                                                                    | 11 heard                                                                                                    | 11 2                                                                                                    | 1 1                                                                                                    |                                                                                                    | 891 6.417                                                                                                    |                                                                                                    |                                                                                                    |                  |                 |           |
|                                                                                                    | 2 position                                                                                                    | 12 3                                                                                                    | 2 1                                                                                                    | 1 13                                                                                                    | 735 4.680                                                                                                    |                                                                                                    |                                                                                                    |                  |                 |           |
|                                                                                                    |                                                                                                    |                                                                                                    |                                                                                                    |                                                                                                    |                                                                                                    |                                                                                                    |                                                                                                    |                  |                 |           |
| t                                                                                                    |                                                                                                    |                                                                                                    |                                                                                                    |                                                                                                    |                                                                                                    |                                                                                                    |                                                                                                    |                  |                 |           |
| t                                                                                                    |                                                                                                    |                                                                                                    |                                                                                                    |                                                                                                    |                                                                                                    |                                                                                                    |                                                                                                    |                  |                 |           |
|                                                                                                    |                                                                                                    |                                                                                                    | Reney W                                                                                                    | Indow Soan E                                                                                                    | om SL 🖨 To S                                                                                                    | R 🗘 Min. Freq 1                                                                                                    | Min. Range 1                                                                                                    | 0                |                 |           |
| Se                                                                                                    | earch Query 🗹                                                                                                    | Words Case (                                                                                                    | Jungen 1                                                                                                    | indon span n                                                                                                    |                                                                                                    |                                                                                                    |                                                                                                    |                  |                 |           |
| t Se                                                                                                    | vord                                                                                                    | Words 📋 Case (                                                                                                    |                                                                                                    | andon spin n                                                                                                    |                                                                                                    | Adv Search                                                                                                    |                                                                                                    |                  |                 |           |
| t se<br>t Se<br>100%                                                                                                    | vord                                                                                                    | Words Case (                                                                                                    |                                                                                                    |                                                                                                    |                                                                                                    |                                                                                                    |                                                                                                    | Time taken (cre  | ating collocat  | e list) 0 |
| t Se<br>t Se<br>100% C                                                                                                    | vord<br>ort by Likelihood                                                                                                    | d 🗸 🗌 invert                                                                                                    | Order                                                                                                    |                                                                                                    | ✓ Start                                                                                                    | Adv Search                                                                                                    |                                                                                                    | Time taken (cre  | ating collocat  |           |
| t Se Se Se Se Se Se Se Se Se Se Se Se Se                                                                                                    | KWIC Plot                                                                                                    | a v Invert                                                                                                    | Order<br>N-Gram                                                                                                    | Collocate                                                                                                    | V Start                                                                                                    | Adv Search                                                                                                    | )                                                                                                    | Time taken (cre  | ating collocat  |           |
| tings Help                                                                                                    | kwic Plot<br>rppes 15687/1568                                                                                                    | s v Invert                                                                                                    | Order<br>N-Gram<br>/161469 Pag                                                                                                    | Collocate                                                                                                    | V Start                                                                                                    | Adv Search                                                                                                    | 2                                                                                                    | Time taken (cre  | ating collocat  |           |
| tings Help                                                                                                    | KWIC Plot<br>Type 15887/1588                                                                                                    | file Cluster<br>17 Tokens 161469<br>Rank Freq Rang                                                                                                    | Order<br>N-Gram<br>/161469 Pag                                                                                                    | Collocate                                                                                                    | V Start                                                                                                    | Adv Search                                                                                                    | 9                                                                                                    | Time taken (cre  | ating collocat  |           |
| tings Help                                                                                                    | kWIC Plot<br>press 15887/1588<br>Type 8<br>the                                                                                                    | file Cluster<br>File Cluster<br>Fi7 Tokens 161469<br>Rank Freq Rang<br>1 10376                                                                                                    | Order<br>N-Gram<br>/161469 Pag                                                                                                    | Collocate                                                                                                    | V Start                                                                                                    | Adv Search                                                                                                    | 0                                                                                                    | Time taken (cre  | ating collocat  |           |
| t t see<br>100% see<br>tings Help<br>6 Learned<br>9 t 1 2 2 1 2 2 1 2 1 2 2 1 2 1 2 2 1 2 1 1 2 1 2 1 2 1 1 2 1 1 2 1 1 2 1 1 2 1 1 1 1 1 1 1 1 1 1 1 1 1 1 1 1 1 1 1 1                                                                                                    | KWIC Plot<br>press 15887/1588<br>Type 8<br>the<br>2 of                                                                                                    | File Cluster<br>57 Tokens 161469<br>Rank Freq Rang<br>1 10376<br>2 6649                                                                                                    | Order<br>N-Gram<br>/161469 Pag<br>ge<br>80                                                                                                    | Collocate                                                                                                    | V Start                                                                                                    | Adv Search                                                                                                    | Ð                                                                                                    | Time taken (cre  | ating collocat  |           |
| tings Help                                                                                                    | KWIC Plot<br>pres 15887/1588<br>Types 1<br>the the solution of the solution of the s                                                                                                    | File Cluster<br>57 Tokens 161469<br>Rank Freq Rang<br>1 10376<br>2 6649<br>3 5077                                                                                                    | Order<br>N-Gram<br>/161469 Pag<br>30<br>80                                                                                                    | Collocate                                                                                                    | V Start                                                                                                    | Adv Search                                                                                                    | Ð                                                                                                    | Time taken (cre  | ating collocat  |           |
| tings Help                                                                                                    | KWIC Plot<br>mpps 15887/1588<br>Type 5<br>the 2<br>of 3<br>and 4<br>to                                                                                                    | a         Invert           File         Cluster           Fire         Cluster           10376         Cluster           10376         Cluster           3         S077           4         4005                                                                                                    | Order<br>N-Gram<br>/161469 Pag<br>30<br>80<br>80                                                                                                    | Collocate                                                                                                    | V Start                                                                                                    | Adv Search                                                                                                    | )                                                                                                    | Time taken (cre  | ating collocat  |           |
| ings Help                                                                                                    | KWIC Plot<br>second second secon                                                                                                    | a          Invert           File         Cluster           17         Tokens         161469           2         6649         1           3         5077         4         4005           5         3966         5         3966                                                                                                    | Order<br>N-Gram<br>/161469 Pag<br>80<br>80<br>80<br>80<br>80                                                                                                    | Collocate                                                                                                    | V Start                                                                                                    | Adv Search                                                                                                    | )                                                                                                    | Time taken (cre  | ating collocat  |           |
| v v ss<br>100% ≤<br>tings Help<br>b,Learned Ty<br>0 1<br>2<br>3<br>4<br>5<br>6                                                                                                    | KWIC Plot<br>KWIC Plot<br>KWIC Plot                                                                                                    | d         ✓         Inverti           File         Cluster         101469           1         10376         2           4         4005         3           5         3666         3562                                                                                                    | Order<br>N-Gram<br>/161469 Pag<br>Pe<br>80<br>80<br>80<br>80<br>80<br>80<br>80<br>80<br>80                                                                                                    | Collocate                                                                                                    | V Start                                                                                                    | Adv Search                                                                                                    | 2                                                                                                    | Time taken (cre  | ating collocat  |           |
| y w<br>sc<br>100% ≤<br>ings Help<br>Learned<br>1<br>2<br>3<br>4<br>5<br>6<br>7<br>7                                                                                                    | KWIC Plot<br>KWIC Plot<br>SS87/1588<br>Type 5<br>the<br>and<br>b<br>to<br>5<br>a<br>and<br>5<br>a<br>and<br>5<br>a<br>and<br>5<br>a<br>and<br>5<br>a<br>and<br>5<br>a<br>and<br>5<br>a<br>and<br>5<br>a<br>and<br>5<br>a<br>and<br>5<br>a<br>and<br>5<br>5<br>8<br>8<br>7<br>15<br>8<br>8<br>7<br>15<br>8<br>8<br>7<br>15<br>8<br>8<br>7<br>15<br>8<br>8<br>7<br>15<br>8<br>8<br>7<br>15<br>8<br>8<br>16<br>16<br>16<br>16<br>16<br>16<br>16<br>16<br>16<br>16<br>16<br>16<br>16                                                                                                    | 3          Inverti           File         Cluster         10176           17         Tokens         161469           2         6649         3           3         5077         4           4         4005         3           6         3562         7           2         1386         3                                                                                                    | Order<br>N-Gram<br>/161469 Pag<br>90<br>80<br>80<br>80<br>80<br>80<br>80<br>80<br>80<br>80<br>80<br>80<br>80<br>80                                                                                                    | Collocate                                                                                                    | V Start                                                                                                    | Adv Search                                                                                                    | 2                                                                                                    | Time taken (cre  | ating collocat  |           |
| Learned Ty<br>Learned Ty<br>A 4<br>5<br>6<br>7<br>8                                                                                                    | KWIC Plot<br>Fypes 15887/1588<br>Type 8<br>1 the<br>2 of<br>3 and<br>5 in<br>5 a<br>7 that<br>1 ts                                                                                                    | s         -         Inverti           File         Cluster         Cluster           17         Tokens         161469           2         6649         3           3         5075         4           4         4005         3966           6         3562         7           7         2138         2016                                                                                                    | Order<br>N-Gram<br>/161469 Pag<br>Pe<br>80<br>80<br>80<br>80<br>80<br>80<br>80<br>80<br>80                                                                                                    | Collocate                                                                                                    | V Start                                                                                                    | Adv Search                                                                                                    | 5                                                                                                    | Time taken (cre  | ating collocat  |           |
| search 100% Search 100% Search 100\% Search 100\% Search                                                                                                    | KWIC Plot<br>Fypes 15887/1588<br>Type 8<br>1 the<br>2 of<br>3 and<br>5 in<br>5 a<br>7 that<br>1 ts                                                                                                    | s          Inverti           File         Cluster         10169           77         Tokens         161469           2         6649         3           3         5077         4         4005           5         3966         3562         7           7         2138         9         1450                                                                                                    | Order<br>N-Gram<br>/161469 Pag<br>980<br>80<br>80<br>80<br>80<br>80<br>80<br>80<br>80<br>80<br>80<br>80<br>80<br>8                                                                                                    | Collocate                                                                                                    | V Start                                                                                                    | Adv Search                                                                                                    | 3                                                                                                    | Time taken (cre  | ating collocat  |           |
| s,Learned T<br>5,Learned T<br>100% S<br>100% S<br>100%   | KWIC Plot<br>KWIC Plot<br>KWIC Plot<br>Types 15667/1566<br>the<br>and<br>to<br>and<br>to<br>and<br>to<br>and<br>to<br>and<br>to<br>and<br>to<br>and<br>to<br>and<br>to<br>and<br>to<br>and<br>to<br>to<br>and<br>to<br>to<br>to<br>to<br>to<br>to<br>to<br>to<br>to<br>to                                                                                                    | s         •         Inverti           File         Cluster         161469           17         Tokens         161469           1         10376         16149           2         6649         3           3         3056         3566           5         3966         3562           7         2138         7           8         2016         9           9         1450         10                                                                                                    | N-Gram<br>/161469 Pag<br>30<br>80<br>80<br>80<br>80<br>80<br>80<br>80<br>80<br>80<br>80<br>80<br>80<br>80                                                                                                    | Collocate                                                                                                    | V Start                                                                                                    | Adv Search                                                                                                    | 2                                                                                                    | Time taken (cre  | ating collocat  |           |
| t t v Set 100% Set 100% Set 100\% Set 100\% Set 10                                                                                                    | KWIC Plot<br>KWIC Plot<br>Free 15887/1588<br>to fr<br>that is<br>is<br>for<br>that is<br>is<br>is<br>is<br>is<br>is<br>is<br>is<br>is<br>is                                                                                                    | File         Cluster           17 Tokens 161469         Rank           1         10376           2         6649           3         5077           4         4005           5         3066           6         3562           7         2138           9         1450           10         1402           11         1138                                                                                                    | Order<br>N-Gram<br>/161469 Pag<br>80<br>80<br>80<br>80<br>80<br>80<br>80<br>80<br>80<br>80<br>80<br>80<br>80                                                                                                    | Collocate                                                                                                    | V Start                                                                                                    | Adv Search                                                                                                    | 2                                                                                                    | Time taken (cre  | ating collocat  |           |
| v     v                                                                                                    | KWIC Plot<br>KWIC Plot<br>KWIC Plot<br>TS887/1588<br>the<br>content<br>the<br>content<br>the<br>the<br>content<br>the<br>content<br>the<br>content<br>the<br>the<br>content<br>the<br>content<br>the<br>the<br>the<br>the<br>content<br>the<br>the<br>the<br>the<br>the<br>the<br>the<br>the<br>the<br>the<br>the                                                                                                    | B         Invert           File         Cluster           7 Tokens         16469           2         6449           3         5077           4         4005           5         3662           6         3562           7         2138           8         2015           9         1450           10         1402           11         112           106         10                                                                                                    | Order<br>N-Gram<br>/161469 Pag<br>90<br>80<br>80<br>80<br>80<br>80<br>80<br>80<br>80<br>80<br>80<br>80<br>80<br>80                                                                                                    | Collocate                                                                                                    | V Start                                                                                                    | Adv Search                                                                                                    | 2                                                                                                    | Time taken (cre  | ating collocat  |           |
| Learned 7<br>100% <                                                                                                    | KVMC         Ptot           Likelihooc         Type           1         the           2         of           4         to           5         in           6         and           7         that           8         to           7         that           10         to           11         to                                                                                                    | s         Invert           File         Cluster           17         Tokens           10         1046           3         5077           4         4005           5         366           6         3662           7         2138           8         2016           9         1455           10         1402           13         1057                                                                                                    | Order<br>N-Gram<br>/161469 Pag<br>20<br>80<br>80<br>80<br>80<br>80<br>80<br>80<br>80<br>80<br>80<br>80<br>80<br>80                                                                                                    | Collocate                                                                                                    | V Start                                                                                                    | Adv Search                                                                                                    | 2                                                                                                    | Time taken (ce   | ating collocat  |           |
| tings Help<br>5,Learned<br>7<br>6<br>7<br>7<br>8<br>9<br>7<br>8<br>9<br>9<br>9<br>9<br>9<br>9<br>9<br>9<br>9<br>9<br>9<br>9<br>9<br>1<br>1<br>1<br>1<br>1<br>1                                                                                                    | KVIIC Plot<br>FS087/1508<br>FS087/1508<br>FS087/                                                                                                    | File Cluster<br>7 Tokens 161469<br>Bank Freq Ran<br>1 10376<br>2 6649<br>3 53066<br>6 3562<br>7 2136<br>6 3562<br>7 2136<br>10 1402<br>11 1138<br>12 1059<br>13 1059<br>14 1014                                                                                                    | Order<br>N-Gram<br>/161469 Pag<br>90<br>80<br>80<br>80<br>80<br>80<br>80<br>80<br>80<br>80<br>80<br>80<br>80<br>80                                                                                                    | Collocate                                                                                                    | V Start                                                                                                    | Adv Search                                                                                                    | 2                                                                                                    | Time taken (ore  | ating collocat  |           |
| tings Help<br>6,Learned 7<br>9<br>100%<br>6,Learned 7<br>9<br>1<br>1<br>1<br>1<br>1<br>1<br>1<br>1<br>1<br>1<br>1<br>1<br>1                                                                                                    | KKMC         Plot           KKMC         Plot           KKMC         Plot           Repres         15807/1588           to         1           to         1           to         6           10         as           11         1           2         wth           13         are           14         by           15         this                                                                                                    | File         Cluster           17         Toters         161469           27         Toters         161469           28mk         Freq         Range           1         10276         10169           3         5077         2138           4         4005         3066           6         3562         3016           9         1450         101           10         1402         111           13         10677         134         1014           14         1014         1057                                                                                                    | N-Gram<br>Pt-Gram<br>1614639 Pag<br>90<br>80<br>80<br>80<br>80<br>80<br>80<br>80<br>80<br>80<br>80<br>80<br>80<br>80                                                                                                    | Collocate                                                                                                    | V Start                                                                                                    | Adv Search                                                                                                    | 2                                                                                                    | Time taken (or   | ating collocat  |           |
| tings Help<br>6, Learned<br>9<br>100%            100%         100%           6, Learned         10           1         2           1         2           1         4           1         4           1         4           1         1           1         1           1         1           1         1           1         1           1         1           1         1           1         1           1         1           1         1           1         1           1         1           1         1           1         1           1         1           1         1           1         1           1         1           1         1           1         1           1         1           1         1           1         1           1         1                                                                                                    | KKMC         Plot           KKMC         Plot           KKMC         Plot           Repres         15807/1588           to         1           to         1           to         6           10         as           11         1           2         wth           13         are           14         by           15         this                                                                                                    | File Cluster<br>7 Tokens 161469<br>Rank Freq Ran<br>1 10376<br>2 6649<br>3 53966<br>6 3562<br>7 2136<br>6 3562<br>7 2136<br>6 3562<br>7 2136<br>6 3562<br>7 2136<br>10 1402<br>11 1132<br>2 1059<br>13 1057<br>13 1057                                                                                                    | N-Gram<br>Pt-Gram<br>1614639 Pag<br>90<br>80<br>80<br>80<br>80<br>80<br>80<br>80<br>80<br>80<br>80<br>80<br>80<br>80                                                                                                    | Collocate                                                                                                    | Vord Keywe                                                                                                    | nd 100 of 15887 htts                                                                                                    | 2                                                                                                    | Time taken for   | _               |           |
| tings Help<br>6, Learned<br>9<br>6, Learned<br>7<br>7<br>1<br>1<br>1<br>1<br>1<br>1<br>1<br>1<br>1<br>1<br>1<br>1<br>1                                                                                                    | KWIC         Plot           ktwic         Plot           ktwic         Plot <td>i         Invert           File         Cluster           17         Token           10176         16140           2         6647           3         5667           3         3666           3         3666           10176         133           0         2136           101         1422           113         1132           123         1067           13         1067           14         1074           15         663</td> <td>N-Gram<br/>N-Gram<br/>16 443 Pag<br/>16<br/>10<br/>10<br/>10<br/>10<br/>10<br/>10<br/>10<br/>10<br/>10<br/>10<br/>10<br/>10<br/>10</td> <td>Collocate</td> <td>Vord Keywe</td> <td>Adv Search</td> <td>5</td> <td>Time taken (ce</td> <td></td> <td></td>                                                                                                    | i         Invert           File         Cluster           17         Token           10176         16140           2         6647           3         5667           3         3666           3         3666           10176         133           0         2136           101         1422           113         1132           123         1067           13         1067           14         1074           15         663                                                                                                    | N-Gram<br>N-Gram<br>16 443 Pag<br>16<br>10<br>10<br>10<br>10<br>10<br>10<br>10<br>10<br>10<br>10<br>10<br>10<br>10                                                                                                    | Collocate                                                                                                    | Vord Keywe                                                                                                    | Adv Search                                                                                                    | 5                                                                                                    | Time taken (ce   |                 |           |
| t         set           t         set           100%         set           tings         Help           6,Learned         T           2         3           t         4           t         6           t         6           t         6           t         7           t         6           t         1           t         1           t <td>KWIC         Plot           ktwic         Plot           ktwic         Plot     <td>File         Cluster           17         Toters         161469           27         Toters         161469           28mk         Freq         Range           1         10276         10169           3         5077         2138           4         4005         3066           6         3562         3016           9         1450         101           10         1402         111           13         10677         134         1014           14         1014         1057</td><td>N-Gram<br/>N-Gram<br/>16 443 Pag<br/>16<br/>10<br/>10<br/>10<br/>10<br/>10<br/>10<br/>10<br/>10<br/>10<br/>10<br/>10<br/>10<br/>10</td><td>Collocate</td><td>Vord Keywe</td><td>nd 100 of 15887 htts</td><td>8</td><td>Time taken (ce</td><td>-</td><td></td></td>                                                                                                 | KWIC         Plot           ktwic         Plot           ktwic         Plot <td>File         Cluster           17         Toters         161469           27         Toters         161469           28mk         Freq         Range           1         10276         10169           3         5077         2138           4         4005         3066           6         3562         3016           9         1450         101           10         1402         111           13         10677         134         1014           14         1014         1057</td> <td>N-Gram<br/>N-Gram<br/>16 443 Pag<br/>16<br/>10<br/>10<br/>10<br/>10<br/>10<br/>10<br/>10<br/>10<br/>10<br/>10<br/>10<br/>10<br/>10</td> <td>Collocate</td> <td>Vord Keywe</td> <td>nd 100 of 15887 htts</td> <td>8</td> <td>Time taken (ce</td> <td>-</td> <td></td>                                                                                                    | File         Cluster           17         Toters         161469           27         Toters         161469           28mk         Freq         Range           1         10276         10169           3         5077         2138           4         4005         3066           6         3562         3016           9         1450         101           10         1402         111           13         10677         134         1014           14         1014         1057                                                                                                    | N-Gram<br>N-Gram<br>16 443 Pag<br>16<br>10<br>10<br>10<br>10<br>10<br>10<br>10<br>10<br>10<br>10<br>10<br>10<br>10                                                                                                    | Collocate                                                                                                    | Vord Keywe                                                                                                    | nd 100 of 15887 htts                                                                                                    | 8                                                                                                    | Time taken (ce   | -               |           |
| tings Help<br>6, Learned<br>9<br>6, Learned<br>7<br>7<br>1<br>1<br>1<br>1<br>1<br>1<br>1<br>1<br>1<br>1<br>1<br>1<br>1                                                                                                    | KWIC         Plot           ktwic         Plot           ktwic         Plot <td>i         Invert           File         Cluster           17         Token           10176         16140           2         6647           3         5667           3         3666           3         3666           10176         133           0         2136           101         1422           113         1132           123         1067           13         1067           14         1074           15         663</td> <td>N-Gram<br/>N-Gram<br/>16 443 Pag<br/>16<br/>10<br/>10<br/>10<br/>10<br/>10<br/>10<br/>10<br/>10<br/>10<br/>10<br/>10<br/>10<br/>10</td> <td>Collocate</td> <td>Vord Keywe</td> <td>nd 100 of 15887 htts</td> <td>2</td> <td></td> <td>-</td> <td></td>                                                                                                    | i         Invert           File         Cluster           17         Token           10176         16140           2         6647           3         5667           3         3666           3         3666           10176         133           0         2136           101         1422           113         1132           123         1067           13         1067           14         1074           15         663                                                                                                    | N-Gram<br>N-Gram<br>16 443 Pag<br>16<br>10<br>10<br>10<br>10<br>10<br>10<br>10<br>10<br>10<br>10<br>10<br>10<br>10                                                                                                    | Collocate                                                                                                    | Vord Keywe                                                                                                    | nd 100 of 15887 htts                                                                                                    | 2                                                                                                    |                  | -               |           |
| t         set           t         set           100%         set           tings         Help           6,Learned         T           2         3           t         4           t         6           t         6           t         6           t         7           t         6           t         1           t         1           t <td>KWIC         Plot           ktwic         Plot           ktwic         Plot     <td>i         Invert           File         Cluster           17         Token           10176         16140           2         6647           3         5667           3         3666           3         3666           10176         133           0         2136           101         1422           113         1132           123         1067           13         1067           14         1074           15         663</td><td>N-Gram<br/>N-Gram<br/>16 443 Pag<br/>16<br/>10<br/>10<br/>10<br/>10<br/>10<br/>10<br/>10<br/>10<br/>10<br/>10<br/>10<br/>10<br/>10</td><td>Collocate</td><td>Vord Keywe</td><td>nd 100 of 15887 htts</td><td>3</td><td>Time taken (or</td><td>-</td><td></td></td>                                                                                                    | KWIC         Plot           ktwic         Plot           ktwic         Plot <td>i         Invert           File         Cluster           17         Token           10176         16140           2         6647           3         5667           3         3666           3         3666           10176         133           0         2136           101         1422           113         1132           123         1067           13         1067           14         1074           15         663</td> <td>N-Gram<br/>N-Gram<br/>16 443 Pag<br/>16<br/>10<br/>10<br/>10<br/>10<br/>10<br/>10<br/>10<br/>10<br/>10<br/>10<br/>10<br/>10<br/>10</td> <td>Collocate</td> <td>Vord Keywe</td> <td>nd 100 of 15887 htts</td> <td>3</td> <td>Time taken (or</td> <td>-</td> <td></td>                                                                                                    | i         Invert           File         Cluster           17         Token           10176         16140           2         6647           3         5667           3         3666           3         3666           10176         133           0         2136           101         1422           113         1132           123         1067           13         1067           14         1074           15         663                                                                                                    | N-Gram<br>N-Gram<br>16 443 Pag<br>16<br>10<br>10<br>10<br>10<br>10<br>10<br>10<br>10<br>10<br>10<br>10<br>10<br>10                                                                                                    | Collocate                                                                                                    | Vord Keywe                                                                                                    | nd 100 of 15887 htts                                                                                                    | 3                                                                                                    | Time taken (or   | -               |           |
| t         set           t         set           100%         set           tings         Help           6,Learned         T           2         3           t         4           t         6           t         6           t         6           t         7           t         6           t         1           t         1           t <td>KWIC         Plot           ktwic         Plot           ktwic         Plot     <td>i         Invert           File         Cluster           17         Token           10176         16140           2         6647           3         5667           3         3666           3         3666           10176         133           0         2136           101         1422           113         1132           123         1067           13         1067           14         1074           15         663</td><td>N-Gram<br/>N-Gram<br/>16 443 Pag<br/>16<br/>10<br/>10<br/>10<br/>10<br/>10<br/>10<br/>10<br/>10<br/>10<br/>10<br/>10<br/>10<br/>10</td><td>Collocate</td><td>Vord Keywe</td><td>nd 100 of 15887 htts</td><td>»</td><td></td><td>-</td><td>t) 0.634</td></td>                                                                                                    | KWIC         Plot           ktwic         Plot           ktwic         Plot <td>i         Invert           File         Cluster           17         Token           10176         16140           2         6647           3         5667           3         3666           3         3666           10176         133           0         2136           101         1422           113         1132           123         1067           13         1067           14         1074           15         663</td> <td>N-Gram<br/>N-Gram<br/>16 443 Pag<br/>16<br/>10<br/>10<br/>10<br/>10<br/>10<br/>10<br/>10<br/>10<br/>10<br/>10<br/>10<br/>10<br/>10</td> <td>Collocate</td> <td>Vord Keywe</td> <td>nd 100 of 15887 htts</td> <td>»</td> <td></td> <td>-</td> <td>t) 0.634</td>                                                                                                    | i         Invert           File         Cluster           17         Token           10176         16140           2         6647           3         5667           3         3666           3         3666           10176         133           0         2136           101         1422           113         1132           123         1067           13         1067           14         1074           15         663                                                                                                    | N-Gram<br>N-Gram<br>16 443 Pag<br>16<br>10<br>10<br>10<br>10<br>10<br>10<br>10<br>10<br>10<br>10<br>10<br>10<br>10                                                                                                    | Collocate                                                                                                    | Vord Keywe                                                                                                    | nd 100 of 15887 htts                                                                                                    | »                                                                                                    |                  | -               | t) 0.634  |
| s         s                                                                                                    | KWIC         Plot           ktwic         Plot           ktwic         Plot <td>i         Invert           File         Cluster           17         Token           10176         16140           2         6647           3         5667           3         3666           3         3666           10176         133           0         2136           101         1422           113         1132           123         1067           13         1067           14         1074           15         663</td> <td>N-Gram<br/>N-Gram<br/>16 443 Pag<br/>16<br/>10<br/>10<br/>10<br/>10<br/>10<br/>10<br/>10<br/>10<br/>10<br/>10<br/>10<br/>10<br/>10</td> <td>Collocate</td> <td>Vord Keywe</td> <td>nd 100 of 15887 htts</td> <td>2</td> <td></td> <td>-</td> <td></td>                                                                                                    | i         Invert           File         Cluster           17         Token           10176         16140           2         6647           3         5667           3         3666           3         3666           10176         133           0         2136           101         1422           113         1132           123         1067           13         1067           14         1074           15         663                                                                                                    | N-Gram<br>N-Gram<br>16 443 Pag<br>16<br>10<br>10<br>10<br>10<br>10<br>10<br>10<br>10<br>10<br>10<br>10<br>10<br>10                                                                                                    | Collocate                                                                                                    | Vord Keywe                                                                                                    | nd 100 of 15887 htts                                                                                                    | 2                                                                                                    |                  | -               |           |
| t         t         t <tht< th="">         t         t         t</tht<>                                                                                                    | KWIC Plot<br>KWIC Plot<br>KWIC Plot<br>Types 15687/1588<br>Type 4<br>the<br>control of the<br>the<br>control of the<br>control of the<br>control of the<br>control o                                                                                                    | i         Invert           File         Cluster           17         Totens           10176         10176           2         6407           3         3662           7         2156           10171         1018           10171         1018           10171         1018           1011         1020           101         1402           101         1402           101         1402           101         1402           101         1402           101         1402           101         1402           101         1402           101         1402           101         1402           101         1402           101         1402           101         1402           101         1402           101         1402           101         1402           101         1402           101         1402           101         1402           101         1402           101         1402           101         1402                                                                                                    | Order  N-Gram  P-Gram  r/161409 Page 90 00 00 00 00 00 00 00 00 00 00 00 00                                                                                                    | Collocate<br>5500 100 http://www.collocate.collocate.colloc                                                                                                    | Vord Kepve                                                                                                    | rd   100 of 15887 bits   4                                                                                                    | 3                                                                                                    |                  | -               | rt) 0.634 |
|                                                                                                    | KWIC         Plot           KWIC         Plot           KWIC         Plot           Types         1502/1508           the         1           the         1                                                                                                    | File         Cluster           17         Tokens           107         Bank           107         6           2         6649           2         6649           3         5075           4         4005           5         3966           6         3662           7         213           10         1402           11         1135           12         1069           13         1067           14         1014           15         663           9         •           15         963           9         •           10         1402           11         135           63         63           9         •           9         •           9         •           9         •           9         •           9         •           9         •           9         •           9         •           101         •           102         •           103<                                                                                                    | N-Gram     N-Gram     N-Gram     Pr     P     P                                                                                                    | Collocate 100 http://www.collocate.collocate.c                                                                                                    | Vord Keywe                                                                                                    | rd Adv Search                                                                                                    |                                                                                                    |                  | -               | rt) 0.634 |
|                                                                                                    | KWIC Plot<br>KWIC Plot<br>KWIC Plot<br>Types 15807/1588<br>1 the<br>1 the                                                                                                    | File         Cluster           77         Token           10176         10176           2         6607           3         5067           4         4005           5         3066           6         3562           7         2138           8         20150           10         1402           11         1138           12         1069           13         1061           15         663           Words         Case (           y         Invert Or                                                                                                    | N-Gram N-Gram N-                                                                                                    | Collocate 558 100 http:<br>558 100 http:<br>Collocate 2570151440 Par                                                                                                    | Vord Keywe<br>Vord Too<br>Start                                                                                                    | rd 100 of 15887 Mb. 4                                                                                                    | f 380 Nts                                                                                                    |                  | -               | rt) 0.634 |
| 100%         4           100%         4           100%         4           100%         4           100%         4           100%         4           100%         4           100%         4           100%         4           100%         4           100%         4           100%         4           100%         4           100%         4           100%         4           100%         4                                                                                                              | KMIC Plot<br>Figes 1540/1540<br>Content of the second second s                                                                                                    | File         Cluster           7 Tokene         164/9           Rank         Freq. Rank           9 0000         3 007/6           1 007/6         2 066/9           1 007/6         2 066/9           1 007/6         2 066/9           1 0 1402         111           10 1402         101           11 1133         1067           13 1067         600           14 1014         1014           15 093         600           16 040         Gase           17 × 1000         Gase           18         Cluster           Rank         Freq. Da                                                                                                    | Pi-Gram           Pi-Gram           26           80           80           80           80           80           80           80           80           80           80           80           80           80           80           80           80           80           80           80           80           80           80           80           80           80           80           80           80           80           80           80           80           80           80           80           80           80           80           80           80           80           80           80           80           80           80           80           80           80 <t< td=""><td>Collocate 59e (100 htt</td><td>Vood Kopwe<br/>Vood Too<br/>Start<br/>Vood Start<br/>Vood Kopwe<br/>Start<br/>Oolms<br/>nge Ster 100 hms</td><td>nd 100 of 15887 htts 4</td><td>f 380 Nts Creation State</td><td></td><td>-</td><td>rt) 0.634</td></t<>                                                                                                    | Collocate 59e (100 htt                                                                                                    | Vood Kopwe<br>Vood Too<br>Start<br>Vood Start<br>Vood Kopwe<br>Start<br>Oolms<br>nge Ster 100 hms                                                                                                    | nd 100 of 15887 htts 4                                                                                                    | f 380 Nts Creation State                                                                                                    |                  | -               | rt) 0.634 |
| 100.         4           100.         4           100.         4           100.         4           100.         4           100.         4           100.         4           100.         4           100.         4           100.         4           100.         4           100.         4           100.         4           100.         5           100.         5           100.         5           100.         4           100.         4                                                                                                    | KWIC Plot<br>KWIC Plot<br>KWIC Plot<br>Types 1502/1502<br>the<br>the<br>the<br>the<br>the<br>the<br>the<br>the                                                                                                    | File         Cluster           17         Tokens           10176         10176           2         6607           3         5007           4         4005           5         3066           3         3607           2         6609           10176         12138           12         1069           12         1069           13         1007           14         1014           15         963           Words         Case [           y 'w           Invert Or                                                                                                    | N-Gram           N-Gram           1/161469         Page           000         000           000         000           000         000           000         000           000         000           000         000           000         000           000         000           000         000           000         000           000         000           000         000           000         000           000         000           000         000           000         000           000         000           000         000           000         000           000         000           000         000           000         000           000         000           000         000           000         000           000         000           000         000           000         000           000         000           000         000           000         000                                                                                                    | Collocate 55e 100 hit                                                                                                    | Vord Keywe<br>Vord To<br>Start<br>Vord Keywe<br>Start<br>Keyme<br>Start<br>Keyme<br>Start<br>Keyme<br>Start                                                                                                    | rd<br>100 of 15887 rbts<br>100 of 15887 rbts<br>100 of 10                      | f 320 hits 0<br>9.667                                                                                                    |                  | -               | t) 0.634  |
| 100.         4           100.         4           100.         4           100.         4           100.         4           100.         5           4         5           5         6           6         6           100.         4           100.         5           100.         5           100.         5           100.         5           100.         5           100.         5           100.         5           100.         5           100.         5           100.         5           100.         5           100.         5           100.         5           100.         5           100.         5           100.         5           100.         5           100.         5           100.         5           100.         5           100.         5           100.         5           100.         5                                                                                                    | KVIIC Plot<br>KVIIC Plot<br>Fypes 15807/1588<br>Type 4<br>the provide the provided the provided the prov                                                                                                    | iiiiiiiiiiiiiiiiiiiiiiiiiiiiiiiiiiii                                                                                                    | N-Gram           №-Gram           12           12           12           12           12           12           12           12           12           12           12           12           12           12           12           12           12           12           12           12           12           12           12           12           12           12           12           12           12           12           12           12           12           12           12           12           12           12           12           12           12           12           12           12           12           12           12           12           12           12 <tr< td=""><td>Collocate Size 100 https://www.collocate.collocate.collo</td><td>Viond Kopwe<br/>Viond Kopwe<br/>Viond Too<br/>Start<br/>Viond Kopwe<br/>Start<br/>Viond Kopwe<br/>Start<br/>Viond Kopwe<br/>Start<br/>Kopme<br/>Start<br/>Kopwe<br/>Start<br/>Viond Kopwe<br/>Start<br/>Viond Xino<br/>Start<br/>Viond Xino<br/>Start<br/>Viond Xino<br/>Start<br/>Viond Xino<br/>Start<br/>Viond Xino<br/>Start<br/>Viond Xino<br/>Start<br/>Viond Xino<br/>Start<br/>Viond Xino<br/>Start<br/>Viond Xino<br/>Start<br/>Viond Xino<br/>Start<br/>Viond Xino<br/>Start<br/>Viond Xino<br/>Start<br/>Start</td><td>rd 000 of 15827 hrs 4<br/>w 100 of 15827 hrs 4<br/>w 100 of 15827 hrs 4</td><td>r 380 hits 🔾<br/>ess (Effect)<br/>0.067<br/>0.003</td><td></td><td>-</td><td>rt) 0.634</td></tr<>                                    | Collocate Size 100 https://www.collocate.collocate.collo                                                                                                    | Viond Kopwe<br>Viond Kopwe<br>Viond Too<br>Start<br>Viond Kopwe<br>Start<br>Viond Kopwe<br>Start<br>Viond Kopwe<br>Start<br>Kopme<br>Start<br>Kopwe<br>Start<br>Viond Kopwe<br>Start<br>Viond Xino<br>Start<br>Viond Xino<br>Start<br>Viond Xino<br>Start<br>Viond Xino<br>Start<br>Viond Xino<br>Start<br>Viond Xino<br>Start<br>Viond Xino<br>Start<br>Viond Xino<br>Start<br>Viond Xino<br>Start<br>Viond Xino<br>Start<br>Viond Xino<br>Start<br>Viond Xino<br>Start<br>Start                                                                                                    | rd 000 of 15827 hrs 4<br>w 100 of 15827 hrs 4<br>w 100 of 15827 hrs 4                                                                                                    | r 380 hits 🔾<br>ess (Effect)<br>0.067<br>0.003                                                                                                    |                  | -               | rt) 0.634 |
| 100.         40           100.         40           100.         40           100.         40           100.         40           100.         40           100.         40           100.         40           100.         40           100.         40           100.         40           100.         40           100.         40           100.         40           100.         40           100.         40           100.         40           100.         40           100.         40           100.         40           100.         40                                                                                                              | KWIC Plot<br>KWIC Plot<br>KWIC Plot<br>Types 1508/71588<br>and<br>the<br>and<br>to<br>and<br>to<br>and<br>base<br>for<br>that<br>a base<br>for<br>that<br>base<br>for<br>that<br>base<br>for<br>that<br>base<br>for<br>that<br>base<br>for<br>for<br>that<br>base<br>for<br>for<br>for<br>for<br>for<br>for<br>for<br>for                                                                                                    | File         Cluster           17         Tokens           107         Starts           107         Starts           107         Starts           107         Starts           107         Starts           107         Starts           107         Starts           10         H02           11         1136           12         1069           13         1061           14         1014           15         663           10         H02           11         136           13         1061           15         663           10         H02           13         1061           15         663           16         Starts           16         Cluster           Rank         Frequencing           1         664           2         24           3         2015                                                                                                    | N-Gram           N-Gram           ND           ND                                                                                                    | Collocate 55ee 100 htt                                                                                                    | Vord Keywe<br>Start Vord Keywe<br>Start Vord Keywe<br>Start Constraints Keyme Start Constraints Keyme Start Keyme Start Constraints Keyme Start Keyme Start                                                                                                    | rd<br>100 of 15887 rots<br>100 of 15887 rots<br>100 of 100 of 100 o                                                                                                    | r 380 htts Q<br>ess (Effect)<br>0.067<br>0.023                                                                                                    |                  | -               | rt) 0.634 |
| 100.         4           100.         4           100.         4           100.         4           100.         4           100.         4           100.         4           100.         4           100.         4           100.         4           100.         4           100.         4           100.         4           100.         4           100.         4           100.         4           100.         4           100.         4           100.         4           100.         4           100.         4           100.         4           100.         4           100.         4           100.         4           100.         4           100.         4           100.         4           100.         4           100.         4           100.         4           100.         4           100.         4           100.         4                                                                                                              | KWIC Plot<br>SKWIC Plot<br>SKWIC Plot<br>Types 15687/1588<br>Type 4<br>the<br>c of<br>a to<br>b to<br>c of<br>b to<br>c of<br>b to<br>c of<br>b to<br>c of<br>c of<br>c                                                                                                    | File         Cluster           17         Totkens           10176         10176           2         6649           3         3066           3         3066           10110         1022           10170         10180           10171         1138           12         1069           13         1007           14         101           12         1069           13         1074           14         101           15         963           Words         Case           Y         Invert Or                                                                                                    | № Gram           № Gram           №           №           №           №           №           №           №           №           №           №           №           №           №           №           №           №           №           №           №           №           №           №           №           №           №           №           №           №           №           №           №           №           №           №           №           №           №           №           №           №           №           №           №           №           №           №           №           №           №           №           № <t< td=""><td>Collocate<br/>550 100 km<br/>500 km<br/>500 5400 Pa<br/>800 5400 Pa<br/>800 5400 Pa<br/>800 5400 Pa<br/>800 5400 Pa<br/>800 5400 Pa<br/>800 5400 Pa<br/>800 5400 5400 5400 5400 5400 5400 5400 5</td><td>Vord Keywe<br/>Vord Keywe<br/>Start Vord Keywe<br/>Start Vord Keywe<br/>Start Keyme<br/>Start Keyme</td><td>rd<br/>100 of 15887 febs<br/>100 of 15887 febs<br/>4 Adv Search<br/>Adv Search<br/>10 10 100 c<br/>10 200 feb<br/>10 100 c<br/>10 200 feb<br/>10 100 c<br/>10 200 feb<br/>10 200 feb<br/>1</td><td>₹ 380 hts<br/>0667<br/>0.007<br/>0.002<br/>0.002<br/>0.002</td><td></td><td>-</td><td>rt) 0.634</td></t<>                                                                                                    | Collocate<br>550 100 km<br>500 km<br>500 5400 Pa<br>800 5400 Pa<br>800 5400 Pa<br>800 5400 Pa<br>800 5400 Pa<br>800 5400 Pa<br>800 5400 Pa<br>800 5400 5400 5400 5400 5400 5400 5400 5                                                                                                    | Vord Keywe<br>Vord Keywe<br>Start Vord Keywe<br>Start Vord Keywe<br>Start Keyme<br>Start Keyme                                                                                                    | rd<br>100 of 15887 febs<br>100 of 15887 febs<br>4 Adv Search<br>Adv Search<br>10 10 100 c<br>10 200 feb<br>10 100 c<br>10 200 feb<br>10 100 c<br>10 200 feb<br>10 200 feb<br>1                        | ₹ 380 hts<br>0667<br>0.007<br>0.002<br>0.002<br>0.002                                                                                                    |                  | -               | rt) 0.634 |
| t         t                                                                                                    | KWIC Plot<br>Fypes 1502/1508<br>the prot<br>Type 1<br>the fill<br>the fill                                                                                                    | File         Cluster           17         Tokens           107         Sense           107         Sense           107         Sense           107         Sense           107         Sense           107         Sense           107         Sense           10         Ho2           11         1136           12         1069           13         1067           14         1014           15         663           80/1582         Case           9         Intert Or                                                                                                    | N-Gram         N-Gram           N-Gram         Solution           NO         Solution           NO                                                                                                    | Collocate<br>5 Size 100 hit<br>5 To 15 400 P R<br>Rang, Tr<br>40<br>14<br>17<br>17<br>18                                                                                                    | Vord Keywe<br>Start<br>Vord Keywe<br>geSie 10 bis<br>unge Sie 10 bis<br>Soo<br>30<br>44<br>465                                                                                                    | rd<br>100 of 15827 rsts<br>100 of 15827 rsts<br>100 of 10                      | f 350 htts 0<br>655 (Effect)<br>0.067<br>0.023<br>0.023<br>0.023<br>0.0013                                                                                                    |                  | -               | t) 0.634  |
| 1         100.         4           1         100.         4           1         100.         4           1         100.         4           1         1         1           1         1         1           1         1         1           1         1         1           1         1         1           1         1         1           1         1         1           1         1         1           1         1         1           1         1         1           1         1         1           1         1         1           1         1         1           1         1         1           1         1         1           1         1         1           1         1         1           1         1         1           1         1         1           1         1         1           1         1         1           1         1         1           1         1         <                                                                                                    | KWIC         Plot           EXMIC         Plot           SCHIC         Plot           Type         5           Type         5           Type         1           Type         1                                                                                                    | i         Invert           File         Cluster           17         Tokens           13         10276           2         6649           3         5072           3         3066           3         3662           7         2138           8         2016           13         1057           13         1067           14         101           13         1067           14         101           13         1067           14         101           13         1067           14         101           15         663           words         case [           y         Invert Or                                                                                                    | N-Gram           N-Gram           80           80           80           80           80           80           80           80           80           80           80           80           80           80           80           80           80           80           80           80           80           80           80           80           80           80           80           80           80           80           80           80           80           80           80           80           80           80           80           80           80           80           80           80           80           80           80           80           80           80 <tr< td=""><td>Collocate 55e 100 http:<br/>55e 100 http:<br/>570151640 59 -<br/>570151640 59 -<br/>10 -<br/>10 -<br/>10 -<br/>10 -<br/>10 -<br/>10 -<br/>10 -<br/>10</td><td>Word         Keywe           Word         Keywe           Word         To           Word         To           Word         To           Start         To           Word         Keywe           Keywe         To           Word         Keywe           Word         Keywe</td><td>rd<br/>100 of 15887 MHs<br/>100 of 15887 MHs<br/>100</td><td>r 380 hits<br/>0.063<br/>0.003<br/>0.002<br/>0.003<br/>0.003<br/>0.003<br/>0.003</td><td></td><td>-</td><td>t) 0.634</td></tr<>                                                                                                    | Collocate 55e 100 http:<br>55e 100 http:<br>570151640 59 -<br>570151640 59 -<br>10 -<br>10 -<br>10 -<br>10 -<br>10 -<br>10 -<br>10 -<br>10                                                                                                    | Word         Keywe           Word         Keywe           Word         To           Word         To           Word         To           Start         To           Word         Keywe           Keywe         To           Word         Keywe           Word         Keywe                                                                                                    | rd<br>100 of 15887 MHs<br>100 of 15887 MHs<br>100 | r 380 hits<br>0.063<br>0.003<br>0.002<br>0.003<br>0.003<br>0.003<br>0.003                                                                                                    |                  | -               | t) 0.634  |
| t         t                                                                                                    | KWIC Plot<br>Fypes 1562/1588<br>Fypes 1562/1588<br>to ef<br>to ef                                                                                                    | File         Cluster           12         Totens         164/05           28         26/49         3           3         407/05         3           4         407/05         3           5         366/6         36/20           7         213/8         201/50           10         1402         111           11         13/8         100           10         1402         111           11         13/8         160           14         101/4         10/4           15         96/6         Case           y         Image: Image:                                                                                                    | N-Gram           N-Gram           000           000           000           000           000           000           000           000           000           000           000           000           000           000           000           000           000           000           000           000           000           000           000           000           000           000           000           000           000           000           000           000           000           000           000           000           000           000           000           000           000           000           000           000           000           000           000           0000           0000 </td <td>Collocate<br/>5 Size 100 hit<br/>Collocate<br/>Range Size<br/>00 hit<br/>100 hit<br/>100 h</td> <td>Vord Keywe<br/>Start Vord Keywe<br/>Start Vord To Start Vord To Start Vord Keywe<br/>Start Co Start Start</td> <td>rd<br/>100 of 15887 kms<br/>100 of 15887 kms<br/>100 of 15</td> <td>f 380 htt: 0<br/>0667<br/>0000<br/>0023<br/>00013<br/>00013<br/>00013</td> <td></td> <td>-</td> <td>t) 0.634</td> | Collocate<br>5 Size 100 hit<br>Collocate<br>Range Size<br>00 hit<br>100 hit<br>100 h                      | Vord Keywe<br>Start Vord Keywe<br>Start Vord To Start Vord To Start Vord Keywe<br>Start Co Start Start                                                                                                    | rd<br>100 of 15887 kms<br>100 of 15887 kms<br>100 of 15                                                                                                    | f 380 htt: 0<br>0667<br>0000<br>0023<br>00013<br>00013<br>00013                                                                                                    |                  | -               | t) 0.634  |
| H         H                                                                                                    | KWIC         Plot           KWIC         Plot           KWIC         Plot           Types         15807/1580           the         of           the         of           the         ia           the         ia           the         ia           the         ia           the         ia           the         ia           the         ia           the         ia           the         ia           the         ia           the         ia           the         ia           the         ia<                                                                                                    | i         Invert           File         Cluster           17         Token           13         5649           14         10076           15         3664           16         3567           11         113           12         1069           13         1074           14         1014           15         963           Words         Case (           y         Invert Or                                                                                                    | N-Gram N-Gram N-                                                                                                    | Collocate 55e 100 hits<br>55e 100 hits<br>570/15149 Pa<br>570/15149 Pa<br>570/1514 | ✓         Start           Word         Keywe           ✓         Image           ✓         Image           Image         Image           Image         Image           Image         Image           Image         Image           Image         Image           Image         Image           Image         Image           Image         Image           Image         Image           Image         Image           Image         Imag                                                                                                    | rd<br>100 of 15887 Ints<br>100 of 15887 Ints<br>100 of 10                      | f 380 hts<br>ess (Effect)<br>0.003<br>0.003<br>0.013<br>0.043<br>0.043                                                                                                    |                  | -               | t) 0.634  |
| 100%         4           100%         4           100%         4           100%         4           100%         4           100%         4           100%         4           100%         4           100%         4           100%         4           100%         4           100%         4           100%         4           100%         4           100%         4           100%         4           100%         4           100%         4           100%         4           100%         4           100%         4           100%         4           100%         4           100%         4           100%         4           100%         4           100%         4           100%         4           100%         4           100%         4           100%         4           100%         4           100%         4           10%         4      <                                                                                                    | KWIC Plot<br>pres 1502/1588<br>F 100<br>F 100                                                                                                    | Image         Image           File         Cluster           12         Tokens           10176         2           2         6649           3         5077           4         5076           3         5077           5         3666           6         3462           7         213a           10         1402           11         113a           12         1069           13         1067           14         1014           15         963           13         1067           14         1014           13         106           13         1067           14         1014           15         963           14         104           15         963           16         12           17         14           18         2010           19         4           10         13           10         13           11         13           13         100           13         13 <td>N-Gram     N-Gram     N-Gra</td> <td>Collocate<br/>5 Size 100 hit<br/>Collocate<br/>Renge<br/>Renge<br/>10<br/>10<br/>10<br/>10<br/>10<br/>10<br/>10<br/>10<br/>10<br/>10</td> <td>Word         Keywei           Word         Keywei           Word         To           Word         To           Start         To           Word         To           Word         To           Keywei         To           Word         To           Word         To           Word         To           Word         To           Word         To           Word         To           Word         To           Word         To           Word         To</td> <td>nd<br/>100 of 15887 kms<br/>100 of 15887 kms<br/>100 of 158</td> <td>f 380 hts<br/>es (Effect)<br/>0.007<br/>0.023<br/>0.013<br/>0.043<br/>0.002<br/>0.002</td> <td></td> <td>-</td> <td>t) 0.634</td> | N-Gram     N-Gram     N-Gra                                                                                                    | Collocate<br>5 Size 100 hit<br>Collocate<br>Renge<br>Renge<br>10<br>10<br>10<br>10<br>10<br>10<br>10<br>10<br>10<br>10                                                                                                    | Word         Keywei           Word         Keywei           Word         To           Word         To           Start         To           Word         To           Word         To           Keywei         To           Word         To           Word         To           Word         To           Word         To           Word         To           Word         To           Word         To           Word         To           Word         To                                                                                                    | nd<br>100 of 15887 kms<br>100 of 15887 kms<br>100 of 158                                                                                                    | f 380 hts<br>es (Effect)<br>0.007<br>0.023<br>0.013<br>0.043<br>0.002<br>0.002                                                                                                    |                  | -               | t) 0.634  |
| Image         Height           100%         C           100%         C           10%         C           10%         C           10%         C           10%         C           10%         C                                                                                                    | KWIC         Plot           KWIC         Plot           KWIC         Plot           Type         1607/1580           the         of           the         of <td>B         Invert           Frie         Cluster           17         Token           10176         16469           2         6649           3         5077           3         3067           1         1038           2         10176           3         3067           1         11           13         1067           14         1014           15         963           Words         Case           y         Invert Or           File         Cluster           Rank         Freg. Is           6         3964           3         67           3         16           4         10           5         10           6         396           6         396           2         201           4         14           1         66           2         201           4         14           5         10           6         396           7         13           9         43</td> <td>N-Gram N-Gram N-</td> <td>Collocate 558 100 hits 558 100 hits 558 100 hits 550 100 hits 550 15140 Pa 550 15140 Pa 550 1500 Pa 550 1500 Pa 550 1500 Pa 550 1500 Pa 550 1500 Pa 550 1500 Pa 550 1500 Pa 550 1500 Pa 550</td> <td>Word         Keywe           Word         Keywe           Word         To           Word         To           Word         To           Word         To           Word         To           Keywe         To           Word         Keywe           Start         To           Word         Keywe           Start         To           Word         Keywe           Start         To           Word         Keywe           Start         To           Word         Keywe           Start         To           Word         Keywe           Start         To           Word         Keywe           Start         To           Word         Keywe           Start         To           Start         To           Start         To           Keywe         Keywe           Start         To           Start         To           Start         To           Start         To</td> <td>rd<br/>100 of 15887 mis<br/>100 of 15887 mis<br/>100</td> <td>f 380 hts<br/>ess (Effect)<br/>0.003<br/>0.003<br/>0.043<br/>0.043<br/>0.002<br/>0.0002<br/>0.0002</td> <td></td> <td>-</td> <td>t) 0.634</td> | B         Invert           Frie         Cluster           17         Token           10176         16469           2         6649           3         5077           3         3067           1         1038           2         10176           3         3067           1         11           13         1067           14         1014           15         963           Words         Case           y         Invert Or           File         Cluster           Rank         Freg. Is           6         3964           3         67           3         16           4         10           5         10           6         396           6         396           2         201           4         14           1         66           2         201           4         14           5         10           6         396           7         13           9         43                                                                                                    | N-Gram N-Gram N-                                                                                                    | Collocate 558 100 hits 558 100 hits 558 100 hits 550 100 hits 550 15140 Pa 550 15140 Pa 550 1500 Pa 550 1500 Pa 550 1500 Pa 550 1500 Pa 550 1500 Pa 550 1500 Pa 550 1500 Pa 550 1500 Pa 550                                                                                                    | Word         Keywe           Word         Keywe           Word         To           Word         To           Word         To           Word         To           Word         To           Keywe         To           Word         Keywe           Start         To           Word         Keywe           Start         To           Word         Keywe           Start         To           Word         Keywe           Start         To           Word         Keywe           Start         To           Word         Keywe           Start         To           Word         Keywe           Start         To           Word         Keywe           Start         To           Start         To           Start         To           Keywe         Keywe           Start         To           Start         To           Start         To           Start         To                                                                                                    | rd<br>100 of 15887 mis<br>100 of 15887 mis<br>100 | f 380 hts<br>ess (Effect)<br>0.003<br>0.003<br>0.043<br>0.043<br>0.002<br>0.0002<br>0.0002                                                                                                    |                  | -               | t) 0.634  |
| i         i                                                                                                    | KMIC         Plot           KMIC         Plot           KMIC         Plot           Size         Fages           Size         Fages                                                                                                    | Image         Image           File         Cluster           7 Tokens         16402           3         5075           3         5075           3         5075           3         5077           3         3062           7         2138           8         2016           10         1402           11         133           13         1067           4         1014           13         1067           80/15887         Kaynert Or           File         Cluster           Rark         Freq. State           7         13           6         904           9         43           9         43           9         44           5         100           6         904           11         13           6         904           11         13                                                                                                    | Arder     Arder                                                                                                    | Collocate 59e 100 htt                                                                                                    | Word         Kopee           Word         Kopee           Word         To           Word         To           Word         To           Word         Start           Word         To           Kopee         Start           Word         Kopee           Start         Start           Word         Kopee           Start         Start           Word         Kopee           Start         Start           Word         Kopee           Start         Start                                                                                                    | nd<br>100 of 15887 kms<br>100 of 15887 kms<br>100 of 158                                                                                                    | f 320 hits<br>ess (Effect)<br>0.067<br>0.023<br>0.023<br>0.044<br>0.0002<br>0.044<br>0.0002<br>0.0005<br>0.0005                                                                                                    |                  | -               | t) 0.634  |
| Image         Height           100%         C           100%         C           100%                                                                                                    | KWIC         Plot           KWIC         Plot           Likelihooc         Figee           Simon         Type           1         Type           1         Type           1         Type           1         Type           1         Type           1         Type           1         Type           1         Type           1         Type           1         Type           10         a           2         with           3         are           12         with           3         are           12         with           13         are           14         transpace           15         this           16         transpace           17         Type           18         teaming           19         tecies           10         s           10         tecies           11         species                                                                                                    | B         Invert           File         Cluster           17         Tokens           10         1076           2         6649           3         5077           4         4005           5         366           6         3662           7         2138           8         2016           9         145           13         1067           14         1013           15         663           Words         Case           Y         Invect Or                                                                                                    | R-Gram R-Gram R-                                                                                                    | Collocate 558 100 htt<br>558 100 htt<br>57015146 Pa<br>800 100<br>111<br>100<br>111<br>100<br>111<br>100<br>111<br>100<br>111<br>100<br>111<br>100<br>111<br>100<br>111<br>100<br>111<br>111<br>100<br>111<br>1111                                                                                                    | Word         Keywe           Word         Keywe           Word         To           Word         To           Word         To           Word         To           Word         To           Word         To           Word         To           Word         To           Word         To           Word         To           Word         To           Word         To           Word         To           Word         Keyne           Word         Keyne           Word                                                                                                    | rd<br>100 of 15887 rss.                                                                                                    | 4 380 htts 0<br>685 (Effect)<br>0.067<br>0.002<br>0.002<br>0.002<br>0.002<br>0.002<br>0.002<br>0.002<br>0.002                                                                                                    |                  | -               | rt) 0.634 |
| i         i                                                                                                    | KMIC         Plot           KMIC         Plot           KMIC         Plot           Size         Fages           Size         Fages                                                                                                    | Image         Image           File         Cluster           7 Tokens         16402           3         5075           3         5075           3         5075           3         5077           3         3062           7         2138           8         2016           10         1402           11         133           13         1067           4         1014           13         1067           80/15887         Kaynert Or           File         Cluster           Rark         Freq. State           7         13           6         904           9         43           9         43           9         44           5         100           6         904           11         13           6         904           11         13                                                                                                    | R-Gram R-Gram R-                                                                                                    | Collocate 598 100 htt                                                                                                    | Word         Kopee           Word         Kopee           Word         To           Word         To           Word         To           Word         Start           Word         To           Kopee         Start           Word         Kopee           Start         Start           Word         Kopee           Start         Start           Word         Kopee           Start         Start           Word         Kopee           Start         Start                                                                                                    | nd<br>100 of 15887 kms<br>100 of 15887 kms<br>100 of 158                                                                                                    | ₹ 380 hts<br>@f80 0.007<br>0.007<br>0.002<br>0.002<br>0.002<br>0.002<br>0.000<br>0.0000<br>0.0000<br>0.0000<br>0.0000<br>0.0000<br>0.0000<br>0.0000<br>0.0000<br>0.0000<br>0.0000<br>0.0000<br>0.0000<br>0.0000<br>0.0000<br>0.0000<br>0.0000<br>0.0000<br>0.0000<br>0.0000<br>0.0000<br>0.0000<br>0.0000<br>0.0000<br>0.00000<br>0.0000<br>0.00000<br>0.00000<br>0.0000<br>0.0000<br>0.0000<br>0.00000          |                  | -               | t) 0.634  |
| 10% 440<br>10% 56<br>10% 56<br>10% 5 | KWIC         Plot           KWIC         Plot           KWIC         Plot           Statution         Type           1         Type           1         Type           1         Type           1         Type           1         Type           1         Type           2         Mid           3         Type           10         As           11         4           12         With           13         Type           14         Type           15         this           16         Type           17         Type           18         Type           19         Frequency           20         this           10         Statution           10         Statution           10         Statution           11         species           12         With                                                                                                    | Image         Image           File         Cluster           17         Tokens           10176         1           1         10176           2         6649           3         5077           4         4005           5         3966           6         3662           7         2138           10         1402           11         1135           12         1069           13         1067           14         1014           15         663           9075         Case           9         -           9         -           9         -           9         0.587           9         0.66           9         0.62           9         -           9         -           9         -           9         -           9         -           9         -           9         -           10         64           10         14           13         12                                                                                                    | N-Gram         N-Gram           N-Gram         No           NO         NO           NO         NO           NO <td>Collocate 558 100 htt<br/>558 100 htt<br/>570 15 400 P<br/>70 15 400 P<br/>70 15 400 P<br/>70 15 400 P<br/>70 15 400 P<br/>70 15 400 P<br/>71 40 1<br/>71 7<br/>71 7<br/>71 7<br/>71 7<br/>71 7<br/>71 7<br/>71 7<br/>7</td> <td>Word         Keywe           Word         Keywe           Word         10           Start         10           Start         10           Start         10           Start         10           Keywe         10           Keywe         10           Start         10           Start         10           Star         10     <!--</td--><td>rd<br/>100 of 15827 rss<br/>100 of 15827 rss<br/>100</td><td>€ 380 hts<br/>ess (Effect)<br/>0.067<br/>0.003<br/>0.023<br/>0.043<br/>0.043<br/>0.043<br/>0.002<br/>0.0002<br/>0.0002<br/>0.0002<br/>0.0002</td><td></td><td>-</td><td>rt) 0.634</td></td>                                                                                                    | Collocate 558 100 htt<br>558 100 htt<br>570 15 400 P<br>70 15 400 P<br>70 15 400 P<br>70 15 400 P<br>70 15 400 P<br>70 15 400 P<br>71 40 1<br>71 7<br>71 7<br>71 7<br>71 7<br>71 7<br>71 7<br>71 7<br>7                                                                                                    | Word         Keywe           Word         Keywe           Word         10           Start         10           Start         10           Start         10           Start         10           Keywe         10           Keywe         10           Start         10           Start         10           Star         10 </td <td>rd<br/>100 of 15827 rss<br/>100 of 15827 rss<br/>100</td> <td>€ 380 hts<br/>ess (Effect)<br/>0.067<br/>0.003<br/>0.023<br/>0.043<br/>0.043<br/>0.043<br/>0.002<br/>0.0002<br/>0.0002<br/>0.0002<br/>0.0002</td> <td></td> <td>-</td> <td>rt) 0.634</td>                                                                                                    | rd<br>100 of 15827 rss<br>100 of 15827 rss<br>100 | € 380 hts<br>ess (Effect)<br>0.067<br>0.003<br>0.023<br>0.043<br>0.043<br>0.043<br>0.002<br>0.0002<br>0.0002<br>0.0002<br>0.0002                                                                                                    |                  | -               | rt) 0.634 |
| tops Help     tops     tops     top      tops     tops     to                                                                                                    | NOVE     Plot       KNIC     Plot       REAL     Type 1       Type 1     Type 1       Type 2     of       1     the       2     of       3     is       4     the       10     as       11     s       12     with       13     are       14     the       15     reguer of the       16     are       17     s       18     are       19     Frequency       2     vith       19     Frequency       11     s       12     with       13     are       14     by       Frequency     Types 3       0     reguer of the       19     s       10     s       11     s       12     with       13     are       10     s       11     species       13     are                                                                                                    | File         Cluster           7 Toters         16492           7 2 649         16492           1 1076         2649           3 9075         3966           6 3966         3667           7 2138         8075           8 9056         10 1402           10 1402         111           11 133         1067           9 145         1042           13 1067         Case           9 14         1014           13 1067         Case           9 145         1042           14 1014         1014           15 3 100         603           9 145         101           9 145         101           9 145         101           10 402         11           11 0         11           9 44         101           10 43         101           10 13         12                                                                                                    | N-Gram         N-Gram           N-Gram         No           NO         NO           NO         NO           NO <td>Collocate 598 100 htt</td> <td>✓         Start           Word         Kopee           ✓         Start           ✓         Start</td> <td>nd<br/>100 of 15827 hrs.<br/>100 of 15827 hrs.<br/>10</td> <td>₹ 380 hts<br/>@f80 0.007<br/>0.007<br/>0.002<br/>0.002<br/>0.002<br/>0.002<br/>0.000<br/>0.0000<br/>0.0000<br/>0.0000<br/>0.0000<br/>0.0000<br/>0.0000<br/>0.0000<br/>0.0000<br/>0.0000<br/>0.0000<br/>0.0000<br/>0.0000<br/>0.0000<br/>0.0000<br/>0.0000<br/>0.0000<br/>0.0000<br/>0.0000<br/>0.0000<br/>0.0000<br/>0.0000<br/>0.0000<br/>0.0000<br/>0.00000<br/>0.0000<br/>0.00000<br/>0.00000<br/>0.0000<br/>0.0000<br/>0.0000<br/>0.00000</td> <td></td> <td>-</td> <td>rt) 0.634</td>                                                                                                    | Collocate 598 100 htt                                                                                                    | ✓         Start           Word         Kopee           ✓         Start           ✓         Start                                                                                                    | nd<br>100 of 15827 hrs.<br>100 of 15827 hrs.<br>10                                                                                                    | ₹ 380 hts<br>@f80 0.007<br>0.007<br>0.002<br>0.002<br>0.002<br>0.002<br>0.000<br>0.0000<br>0.0000<br>0.0000<br>0.0000<br>0.0000<br>0.0000<br>0.0000<br>0.0000<br>0.0000<br>0.0000<br>0.0000<br>0.0000<br>0.0000<br>0.0000<br>0.0000<br>0.0000<br>0.0000<br>0.0000<br>0.0000<br>0.0000<br>0.0000<br>0.0000<br>0.0000<br>0.00000<br>0.0000<br>0.00000<br>0.00000<br>0.0000<br>0.0000<br>0.0000<br>0.00000          |                  | -               | rt) 0.634 |
| ngs Help<br>10%<br>10%<br>10                                                                                                    | KWIC         Plot           KWIC         Plot           KWIC         Plot           Types         1502/1502           the         -           the         -                                                                                                    | B         Invert           File         Cluster           17         Token           10176         16469           3         5077           3         5077           1         10176           4         4005           5         3066           3         5077           10         402           11         1138           12         1069           13         1067           14         1014           15         963           Words         Case (           y         Invert Or           P         123           10         14           11         13           12         1069           13         1057           Words         Case (           y         Invert Or           13         10           14         13           10         14           11         10           12         2           13         10           13         10           14         13           15                                                                                                    | N-Gram     N-Gram     N-Gra                                                                                                    | Collocate 558 100 htt<br>558 100 htt<br>570 15 400 P<br>70 15 400 P<br>70 15 400 P<br>70 15 400 P<br>70 15 400 P<br>70 15 400 P<br>71 40 1<br>71 7<br>71 7<br>71 7<br>71 7<br>71 7<br>71 7<br>71 7<br>7                                                                                                    | Word         Keywe           Word         Keywe           Word         10           Start         10           Start         10           Start         10           Start         10           Keywe         10           Keywe         10           Start         10           Start         10           Star         10 </td <td>rd<br/>100 of 15827 rss<br/>100 of 15827 rss<br/>100</td> <td>€ 380 hts<br/>ess (Effect)<br/>0.067<br/>0.002<br/>0.002<br/>0.002<br/>0.002<br/>0.002<br/>0.000<br/>0.0000<br/>0.000<br/>0.0000<br/>0.000<br/>0.0000<br/>0.0000<br/>0.0000<br/>0.0000<br/>0.0000<br/>0.0000<br/>0.0</td> <td></td> <td>-</td> <td>t) 0.634</td> | rd<br>100 of 15827 rss<br>100 of 15827 rss<br>100 | € 380 hts<br>ess (Effect)<br>0.067<br>0.002<br>0.002<br>0.002<br>0.002<br>0.002<br>0.000<br>0.0000<br>0.000<br>0.0000<br>0.000<br>0.0000<br>0.0000<br>0.0000<br>0.0000<br>0.0000<br>0.0000<br>0.0 |                  | -               | t) 0.634  |
| i         i                                                                                                    | KWIC         Plot           KWIC         Plot           KWIC         Plot           Types         1502/1502           the         -           the         -                                                                                                    | Image         Image           File         Cluster           17         Tokens           10176         1           1         10176           2         6649           3         5077           4         4005           5         3966           6         3662           7         2138           10         1402           11         1135           12         1069           13         1067           14         1014           15         663           9075         Case           9         -           9         -           9         -           9         0.587           9         0.66           9         0.62           9         -           9         -           9         -           9         -           9         -           9         -           9         -           10         64           10         14           13         12                                                                                                    | N-Gram     N-Gram     N-Gra                                                                                                    | Collocate 558 100 htt<br>558 100 htt<br>570 15 400 P<br>70 15 400 P<br>70 15 400 P<br>70 15 400 P<br>70 15 400 P<br>70 15 400 P<br>71 40 1<br>71 7<br>71 7<br>71 7<br>71 7<br>71 7<br>71 7<br>71 7<br>7                                                                                                    | Word         Kopec           Word         Kopec           Word         To           Word         To           Word         Kopne           Start         To           Word         Kopne           Start         To           Word         Kopne           Start         To           Word         Kopne           Start         To           Word         Kopne           Start         To           Word         Kopne           Start         To           Start         To           Start         To           Start         To           Star         To <td>Id         Adv Search           ID         Adv Search           ID         ID           ID         ID           ID         Adv Search           ID         ID           ID         ID</td> <td>€ 380 hts<br/>ess (Effect)<br/>0.067<br/>0.002<br/>0.002<br/>0.002<br/>0.002<br/>0.002<br/>0.000<br/>0.0000<br/>0.000<br/>0.0000<br/>0.000<br/>0.0000<br/>0.0000<br/>0.0000<br/>0.0000<br/>0.0000<br/>0.0000<br/>0.0</td> <td></td> <td>-</td> <td>t) 0.634</td>                                                                                                    | Id         Adv Search           ID         Adv Search           ID         ID           ID         ID           ID         Adv Search           ID         ID           ID         ID                                                                                                    | € 380 hts<br>ess (Effect)<br>0.067<br>0.002<br>0.002<br>0.002<br>0.002<br>0.002<br>0.000<br>0.0000<br>0.000<br>0.0000<br>0.000<br>0.0000<br>0.0000<br>0.0000<br>0.0000<br>0.0000<br>0.0000<br>0.0 |                  | -               | t) 0.634  |
| H         H                                                                                                    | KWIC Plot<br>Fypes 1502/1508<br>the prot<br>Types 1502/1508<br>the fill<br>the fill<br>t                                                                                                    | B         Invert           File         Cluster           17         Token           10176         16469           3         5077           3         5077           1         10176           4         4005           5         3066           3         5077           10         402           11         1138           12         1069           13         1067           14         1014           15         963           Words         Case (           y         Invert Or           P         123           10         14           11         13           12         1069           13         1057           Words         Case (           y         Invert Or           13         10           14         13           10         14           11         10           12         2           13         10           13         10           14         13           15                                                                                                    | R+Gram<br>R+Gram<br>R+Gram<br>R0<br>R0<br>R0<br>R0<br>R0<br>R0<br>R0<br>R0<br>R0<br>R0                                                                                                    | Collocate 558 100 htt<br>558 100 htt<br>570 15 400 P<br>70 15 400 P<br>70 15 400 P<br>70 15 400 P<br>70 15 400 P<br>70 15 400 P<br>71 40 1<br>71 7<br>71 7<br>71 7<br>71 7<br>71 7<br>71 7<br>71 7<br>7                                                                                                    | Word         Kopec           Word         Kopec           Word         To           Word         To           Word         Kopne           Start         To           Word         Kopne           Start         To           Word         Kopne           Start         To           Word         Kopne           Start         To           Word         Kopne           Start         To           Word         Kopne           Start         To           Start         To           Start         To           Start         To           Star         To <td>rd<br/>100 of 15827 rss<br/>100 of 15827 rss<br/>100</td> <td>€ 380 hts<br/>ess (Effect)<br/>0.067<br/>0.002<br/>0.002<br/>0.002<br/>0.002<br/>0.002<br/>0.000<br/>0.0000<br/>0.000<br/>0.0000<br/>0.000<br/>0.0000<br/>0.0000<br/>0.0000<br/>0.0000<br/>0.0000<br/>0.0000<br/>0.0</td> <td></td> <td>-</td> <td>t) 0.634</td>        | rd<br>100 of 15827 rss<br>100 of 15827 rss<br>100 | € 380 hts<br>ess (Effect)<br>0.067<br>0.002<br>0.002<br>0.002<br>0.002<br>0.002<br>0.000<br>0.0000<br>0.000<br>0.0000<br>0.000<br>0.0000<br>0.0000<br>0.0000<br>0.0000<br>0.0000<br>0.0000<br>0.0 |                  | -               | t) 0.634  |

#### N-Gram Tool

This tool scans the entire corpus for all 'N'-sized clusters (e.g., 2-word clusters, 3-word clusters, ...). This allows you to find common expressions in a corpus.

#### **Collocate Tool**

This tool shows words that appear frequently within a certain distance of the search term (i.e., collocates). This allows you to find which words co-occur with other words in a corpus.

#### Word List Tool:

This tool counts all the words in the corpus and presents them in an ordered list. This allows you to find which words are the most frequent in a corpus.

#### Keyword List Tool:

This tool shows words that appear unusually frequently in the target corpus in comparison with the words in the reference corpus based on a statistical measure (i.e., 'keywords'). These words can be considered to be characteristic of the target corpus. The settings can also be changed to show words that appears unusually infrequently in the target corpus compared with the reference corpus (i.e., 'negative keywords'.

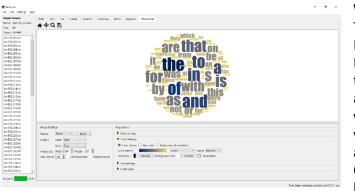

#### Wordcloud Tool:

This tool visualizes the results generated by KWIC, File, Cluster, N-Gram, Collocate, Word, and Keyword tools as well as a "Scratchpad" of plain text in the form of a 'word cloud'. Wordclouds are often used as aesthetically pleasing visualizations, where words are laid out in a viewing area or 'themed' image mask and sized according to a property (e.g., word frequency). Care should be taken when using wordclouds for linguistic analysis, as the visualization necessitates distorting word sizes to fit the viewing area.

### KWIC ('Key-Word-In-Context') Tool

This tool shows search results in a concordance or 'KWIC' (Key-Word-In-Context) format. This allows you to see how words and phrases are commonly used in a corpus of texts.

The following steps produce a set of concordance lines from a corpus and demonstrate the main features of this tool.

1) Select a corpus using the "Corpus Manager" available from the File menu. Alternatively, create a quick corpus by choosing the "Open

| arget Corpus                   |     |                  | ile Cluster N-Gram Collocate Word Keyword                          |           |                                                                 |
|--------------------------------|-----|------------------|--------------------------------------------------------------------|-----------|-----------------------------------------------------------------|
| ame: AmE06_Learned<br>les: 80  | Tot | al Hits: 42 Page | Size 100 hits v G 1 to 42 of 42 hits O                             |           |                                                                 |
| ies: 80<br>skens: 161469       |     | File             | Left Context                                                       | Hit       | Right Context                                                   |
| AmE06 J01.txt                  | 1   | AmE06_J32.txt    | ing word is a verb, but not when the -ing                          | word      | is a noun or adjective. So the grammar of                       |
| imE06_J02.txt<br>imE06_J03.txt | 2   | AmE06_J47.txt xb | ject, action or quality. Learning the category boundaries for each | word      | is a specific "problem of induction." Children are placed       |
| imE06_J04.txt                  | 3   | AmE06_J32.txt    | a-hunting dog. The a- is possible when the - ing                   | word      | is a verb, but not when the -ing word                           |
| mE06_J05.txt<br>mE06_J06.txt   | 4   | AmE06_J34.txt    | which coincides with word-initial position, and that the entire    | word      | is dominated by a single syllable. The gesture-calculations     |
| mE06_J07.txt<br>mE06_J08.txt   | 5   | AmE06_J59.txt    | as Marjorie Perloff puts it, or perhaps that they put              | word      | and image in a mutually interpretive context, as the            |
| mE06_J09.txt                   | 6   | AmE06_J59.txt    | Stein's verbal portraits of these painters "attempt to fuse        | word      | and image," as Marjorie Perloff puts it, or perhaps             |
| mE06_J10.txt<br>mE06_J11.txt   | 7   | AmE06_J60.txt    | an ancient purity and directness, a pre-Babelic unity of           | word      | and thing. In so doing, though, photography was just            |
| mE06_J12.txt<br>mE06_J13.txt   | 8   | AmE06_J47.txt    | the word, or if the child understands and says the                 | word.     | The second component is a list of 63 communicative, social,     |
| mE06_J14.txt                   | 9   | AmE06_J47.txt    | to indicate if they have heard their child say the                 | word.     | The second major component utilizes an innovative sentence pair |
| mE06_J15.txt<br>mE06_J16.txt   | 10  | AmE06_J47.txt    | Consider what would appear to be the simplest condition of         | word      | learning. A fluent speaker of the language, such as             |
| mE06_J17.txt<br>mE06_J18.txt   | 11  | AmE06_J47.txt M  | CDI and laboratory measures of comprehension, production, and      | word      | learning. The second is the Twins' Early Development Study (    |
| mE06_J19.txt                   | 12  | AmE06_J47.txt    | Each type of reference is a plausible use of the                   | word.     | And even if we were correct in believing that "                 |
| mE06_J20.txt<br>mE06_J21.txt   | Sea | reh Query 📿 Wr   | rds Case Regex Results Set All hits V Cor                          | text Gra  | 10 token(s)                                                     |
| mE06_J22.txt<br>mE06_J23.txt   |     |                  |                                                                    | Adv Searc |                                                                 |
| mE06_J23.txt<br>mE06_J24.txt v | wo  | ra               | ✓ Start                                                            | Adv Searc | n                                                               |

File(s) as Quick Corpus" from the file menu. The files contained in the corpus are shown in the left frame of the main window under "Target Corpus".

- 2) Enter a search query in the search box. See the 'SEARCH OPTIONS' section in this document for an explanation of the "Words", "Case", and "Regex" search term options.
- 3) Choose the size of the results set to be presented using the "Result Set" combobox widget.
- 4) Choose the number of words to be displayed on either side of the search term using the "Context Size" spinbox widget.
- 5) Click on the "Start" button to start the search and wait for the results to be displayed.
- 6) Use the "Sort options" to rearrange the concordance lines by row ID, file name, or the position of the word. The first widget allows you to quickly order the concordance lines by the words to right or left of the center word, or choose no ordering, or using a custom order. The next three widgets allow you to choose the order parameters: 1L, 2L... are words to the left of the target word, 'C' is the center word, and 1R, 2R... are words to the right of the center word. The final widget allows you to order the results by the frequency of the pattern determined by the sorting parameters (the "Order by freq" option) or alphabetically (the "Order by value" option). The default "Order by freq" option is strongly recommended as it will allow you to easily identify the most commonly occurring patterns in the target corpus. After adjusting the sort options, click on the "Start" button to regenerate the concordance lines.
- 7) The total number of concordance lines generated (Total Hits) is shown at the top of the tool window. When no hits are found, a warning will be shown on the screen.
- 8) Double-clicking on any cell in the results window will cause the software to jump to the File tool (see the relevant section of this document) where you can view the hit exactly as it appears in context in the original file.
- 9) If you want to filter the results, select the desired rows and then press the "Delete" key to remove the selected rows or press "SHIFT+ Delete" to keep the selected rows removing all the others.

10) Advanced searches are available with this tool. Several menu preferences are also available with this tool. (See the relevant sections in this document for explanations).

### Plot Tool

This tool shows concordance search results plotted in a 'barcode' format, with the length of the text normalized to the width of the bar and each hit shown as a vertical line within the bar. This allows you to see the position where search results appear in the individual texts of a corpus. An example of the use of the Plot Tool is in determining where specific content words appear in a technical paper, or where an actor or story character appears through a play or novel.

| arget Corpus<br>lame: AmEC6Learned |             | Plot File<br>42 Total Files V |            | lgram<br>20 | Collocate     | Word       | Keyword                               |   |
|------------------------------------|-------------|-------------------------------|------------|-------------|---------------|------------|---------------------------------------|---|
| les 80<br>okros 161469             | DodD        | DocPath                       | DocTokens  | freq        | NormFreq      | Dispersion |                                       |   |
| AmE06_J01.bit                      | 1           | AmE06_J32.txt                 | 2073       | 7           | 3376.749      | 0.521      |                                       |   |
| 4mE06_02.txt<br>VmE06_03.txt       | 2           | AmE06_J47.txt                 | 1993       | 12          | 6021.074      | 0.505      | 94 RPD 9                              |   |
| imE06_04.txt<br>imE06_05.txt       | 3           | ArrE06_J60.txt                | 2023       | 2           | 988.631       | 0.333      |                                       |   |
| mE06.306.ht<br>mE06.307.ht         | 4           | AmE06_802.txt                 | 2086       | 1           | 491.159       | 0.0        |                                       |   |
| imE06_08.bit                       | 5           | AmE06_05.txt                  | 2025       | 1           | 493.827       | 0.0        |                                       |   |
| im£06_109.txt<br>im£06_110.txt     | 6           | ArrC06_J17.txt                | 2017       | 1           | 495.786       | 0.0        | i i i i i i i i i i i i i i i i i i i |   |
| AmE06_J11.txt<br>AmE06_J12.txt Y   | 7           | ArrE06_118.txt                | 1884       | 1           | 530,786       | 0.0        |                                       |   |
| eference Corpus                    | 8           | ArrE06_119.bd                 | 2018       | z           | 991.08        | 0.0        | 12                                    |   |
| ame: AmED6<br>les: 500             | 9           | Am006_J22.txt                 | 2020       | 1           | 495.05        | 0.0        |                                       |   |
| okens: 1017879                     | 10          | AmE06_J28.txt                 | 2021       | 1           | 494.805       | 0.0        | 1                                     |   |
| VmE06_A01.xxt ^                    | - 11        | AmE06 (S0.txt                 | 2038       | 1           | 490.677       | 0.0        |                                       |   |
| AmE06_A03.txt                      | 12          | AmE06_34.bxt                  | 2304       | 2           | 998.004       | 0.0        | 1                                     |   |
| Americ Albutat                     | 13          | ArrC06_J35.txt                | 2047       | 1           | 408.52        | 0.0        | 3                                     |   |
| AmE06_A06.txt<br>AmE06_A07.txt     | 14          | AmE06_144.txt                 | 2027       | 2           | 986.68        | 0.0        | 1                                     |   |
| 5mE06_A08.txt                      | Search Term | Words                         | Case   Rev | ans Re      | sults Set All | hits       | Plot Zoom 19 x 0 Overlay Color        | _ |
| mE06_A10.txt                       | word        |                               |            |             |               |            | V Start Adv Search                    |   |

The following steps produce a set of plot results from a corpus and demonstrate the main features of this tool.

- 1) Select a corpus using the "Corpus Manager" available from the File menu. Alternatively, create a quick corpus by choosing the "Open File(s) as Quick Corpus" from the file menu. The files contained in the corpus are shown in the left frame of the main window under "Target Corpus".
- 2) Enter a search query in the search box. See the 'SEARCH OPTIONS' section in this document for an explanation of the "Words", "Case", and "Regex" search term options.
- 3) Choose the size of the results set to be presented using the "Result Set" combobox widget.
- 4) Use the "Plot Zoom" widget to control the size of the plot and the degree of detail to be shown.
- 5) Click on the "Start" button to start the search and wait for the results to be displayed.
- 6) Use the "Sort by" option to rearrange the plots according to the various parameters shown.
- 7) The total number of hits and total number of plots are shown at the top of the tool window. When no hits are found, a warning will be shown on the screen.
- 8) Double-clicking on any cell in the results window will cause the software to jump to the File tool (see the relevant section of this document) where you can view the hit exactly as it appears in context in the original file.
- 9) By checking the "Overlay" option and choosing an appropriate color (by clicking on the color box), existing results can be overlaid with new results for different searches. This allows you to see how different search queries are related and/or overlap.
- 10) Advanced searches are available with this tool. Several menu preferences are also available with this tool. (See the relevant sections in this document for explanations).

### File Tool

This tool shows the text of individual files. This allows you to investigate in more detail the results generated in other tools of *AntConc*.

The following steps produce a view of the original file and demonstrate the main features of this tool.

 Select a corpus using the "Corpus Manager" available from the File menu. Alternatively, create a quick corpus by choosing the "Open File(s) as Quick Corpus" from the file menu.

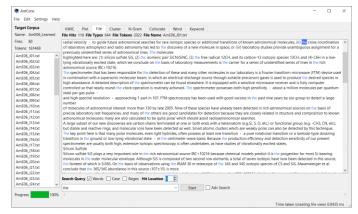

The files contained in the corpus are shown in the left frame of the main window under "Target Corpus".

- 2) Double-click a file in the "Target Corpus" list on the left of the main window to view its contents. Alternatively, select a file in the "Target Corpus" list and click "Start" in the tool interface. The File tool will automatically be selected, and the contents of the file will be shown.
- 3) To highlight particular search query results in the display, enter a search query and click "Start". See the relevant section in this document explaining the "Words", "Case", and "Regex" search term options. Words in the file that match the query will be automatically highlighted.
- 4) Use the "Hit Location" widget to jump to different hits in the file. Alternatively, use the keyboard shortcut for your operating system (see the SHORTCUTS section).
- 5) Advanced searches are available with this tool. Several menu preferences are also available with this tool. (See the relevant sections in this document for explanations).

### **Cluster Tool**

1)

The tool shows adjacent word groups based on the search condition. This allows you to see how words and phrases are commonly used in a corpus of texts. In some cases, this tool can be seen as summarizing the results generated in the KWIC tool

The following steps produce a set of clusters and demonstrate the main features of this tool.

Select a corpus using the "Corpus Manager"

 ● AntCore
 - □ ×

 File 168 Settings Help
 KMC Rot File Outer No-Setting Help
 Word Keyword

 Name: AntOS\_Lamor
 Cluster Yope 30 Color File Outer No-Setting Help
 Word Keyword

 Name: AntOS\_Lamor
 Cluster Yope 30 Color File Outer No-Setting Help
 1 to 30 of 30 hts
 In 100 and the Setting Help

 1 social and 1 d 3
 1 d 3
 2 word in 1 d 4
 2
 AntOS
 AntOS

 1 social and 1 d 4
 2 word in 1 d 4
 2
 4
 AntOS
 AntOS
 AntOS
 AntOS
 AntOS
 AntOS
 AntOS
 AntOS
 AntOS
 AntOS
 AntOS
 AntOS
 AntOS
 AntOS
 AntOS
 AntOS
 AntOS
 AntOS
 AntOS
 AntOS
 AntOS
 AntOS
 AntOS
 AntOS
 AntOS
 AntOS
 AntOS
 AntOS
 AntOS
 AntOS
 AntOS
 AntOS
 AntOS
 AntOS
 AntOS
 AntOS
 AntOS
 AntOS
 AntOS
 AntOS
 AntOS
 AntOS
 AntOS
 AntOS
 AntOS
 AntOS
 AntOS
 AntOS
 AntOS
 AntOS
 AntOS
 AntOS
 AntOS
 AntOS
 AntOS
 AntOS
 AntOS
 AntOS
 <

available from the File menu. Alternatively, create a quick corpus by choosing the "Open File(s) as Quick Corpus" from the file menu. The files contained in the corpus are shown in the left frame of the main window under "Target Corpus".

- 2) Enter a search query in the search box. See the 'SEARCH OPTIONS' section in this document for an explanation of the "Words", "Case", and "Regex" search term options.
- 3) Choose the various parameters to filter the number of clusters to be shown: cluster size (number of words in the cluster), minimum cluster frequency, and minimum cluster range (number of files)
- 4) Click the "Start" button to start the search and wait for the results to be displayed.
- 5) Use the "Sort by" option to rearrange the ordering of the results.
- 6) Use the "Search Term Position" options to determine if the results will show clusters that start with the search query terms ("On Left"), end with the search query terms ("On Right") or can either start or end with the search query terms ("On Left/Right").
- 7) The total number of cluster types ("Cluster Types") and combined total count of all the cluster tokens ("Cluster Tokens") are shown at the top of the tool window. When no hits are found, a warning will be shown on the screen.
- 8) Double-click on any cell in the results window to cause the software to jump to the KWIC tool (see the relevant section of this document) where you can view concordance lines for that cluster across the whole corpus.
- Advanced searches are available with this tool. Several menu preferences are also available with this tool. (See the relevant sections in this document for explanations).

### **N-Gram Tool**

This tool scans the entire corpus for all 'N'-sized clusters (e.g., 2-word clusters, 3-word clusters, ...). This allows you to find common expressions in a corpus.

| arget Corpus<br>ame: AmE06_Learned | KV<br>N-G |                  |           | luster<br>Im Tok | N-Gram   | Collocate Word Keyword  ge Size 100 hits  1 to 100 of 94736 hits |  |
|------------------------------------|-----------|------------------|-----------|------------------|----------|------------------------------------------------------------------|--|
| iles: 80<br>okens: 161469          |           | Туре             | Rank      |                  | Range    |                                                                  |  |
| imE06_J01.txt                      | . 1       | of the<br>in the | 2         | 1460             | 80<br>80 |                                                                  |  |
| imE06_J02.txt<br>imE06_J03.txt     | 3         | to the           | 3         |                  | 80       |                                                                  |  |
| mE06_J04.txt                       | 3         | and the          | 4         | 379              | 76       |                                                                  |  |
| imE06_J05.bit<br>imE06_J06.bit     | 5         | on the           | 5         | 284              | 75       |                                                                  |  |
| imE06_J07.bxt                      | 6         | to be            | 6         | 272              | 74       |                                                                  |  |
| imE06_J08.txt                      | 7         | it is            | 7         | 260              | 62       |                                                                  |  |
| imE06_J09.txt<br>imE06_J10.txt     | 8         | for the          | 8         | 250              | 70       |                                                                  |  |
| imE06_J11.txt                      | 9         | that the         | 9         | 248              | 70       |                                                                  |  |
| AmE06_J12.txt<br>AmE06_J13.txt     | 10        | asa              | 10        | 233              | 71       |                                                                  |  |
| AmE06_J14.bxt                      | 11        | ofa              | 11        | 222              | 67       |                                                                  |  |
| imE06_J15.txt                      | 12        | by the           | 12        | 208              | 68       |                                                                  |  |
| AmE06_J16.txt<br>AmE06_J17.txt     | 13        | from the         | 13        | 204              | 69       |                                                                  |  |
| AmE06_J18.txt                      | 14        | with the         | 13        | 204              | 70       |                                                                  |  |
| AmE06_J19.txt<br>AmE06_J20.txt     | 15        | is the           | 15        | 203              | 57       |                                                                  |  |
| imE06_J21.bit                      |           | t Ourse City     | Variate 🗖 | C                |          | iram Size 2 C Open Slots 0 C Min. Freq 1 C Min. Range 1 C        |  |
| AmE06_J22.txt                      | Sear      | cn Query 🕑 1     |           | Case (           | Negex 1  |                                                                  |  |
| AmE06_J23.txt<br>AmE06_J24.txt     |           | by Type          | ~ 🗆 Ir    |                  |          | Start Adv Search                                                 |  |

The following steps produce a set of n-grams and demonstrate the main features of this tool.

- 1) Select a corpus using the "Corpus Manager" available from the File menu. Alternatively, create a quick corpus by choosing the "Open File(s) as Quick Corpus" from the file menu. The files contained in the corpus are shown in the left frame of the main window under "Target Corpus".
- 2) Choose the various parameters to filter the number of n-grams to be shown: n-gram size (number of words), open slots (number of slots in the n-gram that can take multiple values), minimum n-gram frequency, and minimum n-gram range (number of files).
- 3) Click on the "Start" button to start the search and wait for the results to be displayed. If a search query is entered, only n-grams that match the query will be shown. See the 'SEARCH OPTIONS' section in this document for an explanation of the "Words", "Case", and "Regex" search term options.
- 4) Use the "Sort by" option to rearrange the ordering of the results.
- 5) The total number of n-gram types ("N-Gram types") and combined total count of all the n-gram tokens ("N-Gram Tokens") are shown at the top of the tool window. When no hits are found, a warning will be shown on the screen.

6) Double-click on any cell in the results window to cause the software to jump to the KWIC tool (see the relevant section of this document) where you can view concordance lines for that n-gram across the whole corpus.

- 7) For entries that contain open slots, Shift + Double-click on the "Type" entry in the results window to show the variants that can fit in the open slots via the "Open Slot Viewer" and two associated statistics that show the degree of variation for the slot. The \*\_TT value is the type/token ratio for the slot, and the \*\_ent value is the Entropy value for the slot.
- 8) Advanced searches are available with this tool. Several menu preferences are also available with this tool. (See the relevant sections in this document for explanations).

### **Collocate Tool**

This tool shows words that appear frequently within a certain distance of the search term (i.e., collocates). This allows you to find which words cooccur with other words in a corpus.

The following steps produce a set of collocates and demonstrate the main features of this tool.

 Select a corpus using the "Corpus Manager" available from the File menu. Alternatively, create a quick corpus by choosing the "Open

| it Settings He     | p  |                          |         |          |        |        |         |                      |       |              |             |          |      |   |  |  |
|--------------------|----|--------------------------|---------|----------|--------|--------|---------|----------------------|-------|--------------|-------------|----------|------|---|--|--|
| orpus              |    | CWIC Plot                | File    | Clust    | er 🛚 🕅 | I-Gram | Collo   | cate Wo              | rd H  | yword        |             |          |      |   |  |  |
| AmE06_Learned      | Co | llocate Types            | 12 Coll | ocate To | kens 3 | 8 Page | Size 10 | 0 hits 🗠             | 0 1   | 12 of 12 hit | 0           |          |      |   |  |  |
| 80<br>161469       |    | Collocate<br>understands | Rank    | FreqLR   | FreqL  | FreqR  | Range   | Likelihood<br>40.085 |       |              |             |          |      |   |  |  |
| 125.bit /          |    |                          |         | 5        | 2      | -      | -       |                      |       |              |             |          |      |   |  |  |
| J26.bit<br>J27.bit | 2  | child                    | 2       |          |        | 2      | 1       | 30.655               |       |              |             |          |      |   |  |  |
| 128.txt            | 3  | ~                        | 3       |          |        |        | 1       | 23.023               |       |              |             |          |      |   |  |  |
| J29.txt            | 4  | ing                      | 4       |          |        |        | 1       | 22.650               |       |              |             |          |      |   |  |  |
| J30.txt            | 5  | image                    | 4       |          |        |        |         | 22.650               |       |              |             |          |      |   |  |  |
| J31.bit<br>J32.bit | 6  | word                     | 6       | 4        | 2      | 2      | 2       | 21.094               | 5.194 |              |             |          |      |   |  |  |
| J33.brt            | 7  | kali                     | 7       | 2        | 1      | 1      | 1       | 20.033               | 8.587 |              |             |          |      |   |  |  |
| 134.bit            | 8  | use                      | 8       | 5        | - 4    | 1      | 3       | 16.352               | 3.680 |              |             |          |      |   |  |  |
| /35.txt<br>/36.txt | 9  | say                      | 9       | 3        | 1      | 2      | 1       | 14.873               | 4.962 |              |             |          |      |   |  |  |
| J37.bit            | 1  | specialized              | 10      | 2        | 1      | 1      | 1       | 14.362               | 6.587 |              |             |          |      |   |  |  |
| J38.txt            | 1  | heard                    | 11      | 2        | 1      | 1      | 2       | 13.891               | 6.417 |              |             |          |      |   |  |  |
| 139.txt<br>140.txt | 1  | 2 position               | 12      | 3        | 2      | 1      | 1       | 13.735               | 4.680 |              |             |          |      |   |  |  |
| HU.Dit<br>141.bit  |    |                          |         |          |        |        |         |                      |       |              |             |          |      |   |  |  |
| 42.txt             |    |                          |         |          |        |        |         |                      |       |              |             |          |      |   |  |  |
| 43.bit             |    |                          |         |          |        |        |         |                      |       |              |             |          |      |   |  |  |
| 44.txt             |    |                          |         |          |        |        |         |                      |       |              |             |          |      |   |  |  |
| 45.bit             | Se | arch Query 🖂             | Words   | Cas      | e 🗆 8  | eaex N | Vindow  | Span From            | 5L 单  | 58 C N       | fin. Freq 1 | Min. Ran | oc 1 | • |  |  |
| 46.txt             |    |                          |         |          |        |        |         |                      |       |              |             |          |      |   |  |  |
| 47.bit<br>48.bit   | W  | ord                      |         |          |        |        |         | ~                    | S     | t 🗆 A        | dv Search   |          |      |   |  |  |

OK

S1 S1 freq

2 learning 1

3

File(s) as Quick Corpus" from the file menu. The files contained in the corpus are shown in the left frame of the main window under "Target Corpus".

- 2) Choose the various parameters to filter the types of collocates to be shown: window span (possible positions left and right of the search query terms, where the collocate can appear), minimum collocate frequency, and minimum collocate range (number of files).
- 3) Enter a search query in the search box. See the 'SEARCH OPTIONS' section in this document for an explanation of the "Words", "Case", and "Regex" search term options.
- 4) Click on the "Start" button to start the search and wait for the results to be displayed.
- 5) Use the "Sort by" option to rearrange the ordering of the results.

- 6) The total number of collocate types ("Collocate Types") and combined total count of all the collocate tokens ("Collocate Tokens") are shown at the top of the tool window. When no hits are found, a warning will be shown on the screen.
- 7) Double-click on any cell in the results window to cause the software to jump to the KWIC tool (see the relevant section of this document) where you can view concordance lines for that collocate across the whole corpus.
- 8) Advanced searches are available with this tool. Several menu preferences are also available with this tool. (See the relevant sections in this document for explanations).

### Word Tool

This tool counts all the words in the corpus and presents them in an ordered list. This allows you to find which words are the most frequent in a corpus.

The following steps produce a word list and demonstrate the main features of this tool.

 Select a corpus using the "Corpus Manager" available from the File menu. Alternatively, create a quick corpus by choosing the "Open File(s) as Quick Corpus" from the file menu.

| Target Corpus                    |     | VIC Plo    | t File   | Clu     | ster N-   | ocate Word Keyword                    |  |
|----------------------------------|-----|------------|----------|---------|-----------|---------------------------------------|--|
| Name: AmE06_Learned<br>Files: 80 | Тур | es 15887/1 | 5887 Tol | kens 16 | 1469/1614 | 100 hits V 🖸 1 to 100 of 15887 hits 🔾 |  |
| iles: 80<br>lokens: 161469       |     | Type       | Rank     | Freq    | Range     |                                       |  |
| AmE06 J01.txt                    | 1   | the        | 1        | 10376   | 80        |                                       |  |
| AmE06_J02.txt                    | 2   | of         | 2        | 6649    | 80        |                                       |  |
| AmE06_J03.txt<br>AmE06_J04.txt   | 3   | and        | 3        | 5077    | 80        |                                       |  |
| AmE06_J04.bxt                    | 4   | to         | - 4      | 4005    | 80        |                                       |  |
| AmE06_J06.txt                    | 5   | in         | 5        | 3966    | 80        |                                       |  |
| AmE06_J07.txt<br>AmE06_J08.txt   | 6   | a          | 6        | 3562    | 80        |                                       |  |
| AmE06_J09.bxt                    | 7   | that       | 7        | 2138    | 80        |                                       |  |
| AmE06_J10.txt                    | 8   | is         | 8        | 2016    | 79        |                                       |  |
| AmE06_J11.txt<br>AmE06_J12.txt   | 9   | for        | 9        | 1450    | 80        |                                       |  |
| AmE06_J13.txt                    | 10  | as         | 10       | 1402    | 80        |                                       |  |
| AmE06_J14.txt<br>AmE06_J15.txt   | 11  | s          | 11       | 1138    | 78        |                                       |  |
| AmE06_J16.bit                    | 12  | with       | 12       | 1069    | 80        |                                       |  |
| AmE06_J17.txt                    | 13  | are        | 13       | 1057    | 78        |                                       |  |
| AmE06_J18.txt<br>AmE06_J19.txt   | 14  | by         | 14       | 1014    | 80        |                                       |  |
| AmE06_J20.txt                    | 15  | this       | 15       | 963     | 79        |                                       |  |
| AmE06_J21.txt                    | Sea | ch Query   | Words    | s 🗆 o   | ise 🗆 Re  |                                       |  |
| AmE06_J22.txt<br>AmE06_J23.txt   |     |            |          |         |           | ✓ Start ☐ Adv Search                  |  |
|                                  | v - | by Frequ   |          |         |           |                                       |  |

The files contained in the corpus are shown in the left frame of the main window under "Target Corpus".

- 2) Click on the "Start" button to start the processing and wait for the results to be displayed. If a search query is entered, only words that match the query will be shown. See the 'SEARCH OPTIONS' section in this document for an explanation of the "Words", "Case", and "Regex" search term options.
- 3) Use the "Sort by" option to rearrange the ordering of the results.
- 4) The total number word types ("Word types") and combined total count of all the word tokens ("Word Tokens") are shown at the top of the tool window. When no hits are found, a warning will be shown on the screen.
- 5) Double-click on any cell in the results window to cause the software to jump to the KWIC tool (see the relevant section of this document) where you can view concordance lines for that word across the whole corpus.
- 6) Advanced searches are available with this tool. Several menu preferences are also available with this tool. (See the relevant sections in this document for explanations).

### **Keyword Tool**

This tool shows words that appear unusually frequently in the target corpus in comparison with the words in the reference corpus based on a statistical measure (i.e., 'keywords'). These words can be considered to be characteristic of the target corpus. The settings can also be changed to show words that appears unusually infrequently in the target corpus compared with the reference corpus (i.e., 'negative keywords'.

The following steps produce a keyword list and demonstrate the main features of this tool.

| Target Corpus<br>Name: AmE06_Learn | ed | KW   |            |       |        | N-Gram | Collocate |     | Keyword<br>100 hits v 🔘 1 te | 100 of 380 bits  |  |
|------------------------------------|----|------|------------|-------|--------|--------|-----------|-----|------------------------------|------------------|--|
| iles: 80<br>lokens: 161469         |    | -    | Туре       |       |        |        |           |     | Keyness (Likelihood)         | Keyness (Effect) |  |
| AmE06_J01.txt                      | ^  | 1    | of         | 1     | 6649   | 30331  | 80        | 500 |                              |                  |  |
| AmE06_J02.txt                      |    | 2    | x          | 2     |        | 331    | 14        | 31  |                              |                  |  |
| AmE06_J03.txt<br>AmE06_J04.txt     |    | 3    | is         | 3     |        | 8420   | 79        | 488 |                              |                  |  |
| AmE06_J05.txt                      |    | 4    | learning   | 4     |        | 196    | 14        | 44  |                              |                  |  |
| AmE06_J06.txt                      |    | 5    | are        | 5     |        | 4226   | 78        | 468 |                              |                  |  |
| AmE06_J07.txt<br>AmE06_J08.txt     |    | 6    | in         | 6     |        | 19923  | 80        | 500 |                              |                  |  |
| AmE06_J09.txt                      | ~  | 7    | et         | 7     | 131    | 163    | 20        | 32  |                              |                  |  |
| eference Corpus                    |    | 8    | k          | 8     | 136    | 181    | 11        | 44  |                              | 0.002            |  |
| lame: AmE06                        |    | 9    | these      | 9     | 459    | 1406   | 76        | 379 |                              |                  |  |
| iles: 500                          |    | 10   | e          | 10    | 182    | 343    | 43        | 115 | 147.247                      | 0.002            |  |
| okens: 1017879                     |    | 11   | species    | 11    | 109    | 138    | 9         | 28  | 135.149                      | 0.001            |  |
| AmE06_A01.txt                      | ^  | 12   | which      | 12    | 580    | 2066   | 77        | 446 | 132.267                      | 0.007            |  |
| AmE06_A02.txt                      |    | 13   | 9          | 13    | 128    | 198    | 33        | 65  | 130.605                      | 0.002            |  |
| AmE06_A03.txt<br>AmE06_A04.txt     |    | 14   | english    | 14    | 135    | 226    | 15        | 69  | 126.211                      | 0.002            |  |
| AmE06_A05.txt                      |    | 15   | language   | 15    | 140    | 251    | 22        | 85  | 120.630                      | 0.002            |  |
| AmE06_A06.txt<br>AmE06_A07.txt     |    | Sear | ch Query 🖂 | Words | Case 🗌 | Regex  |           |     |                              |                  |  |
| AmE06_A08.txt<br>AmE06_A09.txt     |    |      |            |       |        |        |           | ~   | Start Adv Sea                | rch              |  |

1) Create a quick corpus by choosing the "Open File(s) as Quick Corpus" option from the file menu. Alternatively, choose the "Corpus Manager" option from the file menu and make sure the "Target Corpus" option is selected. Then, select one of the available corpora or create your own from raw files or a word list (see the instruction under the Corpus Manager section of this help page for how to do this). This corpus will then serve as the target corpus for your analysis. The files contained in the corpus will be shown in the top left frame of the main window under "Target Corpus".

- 2) Choose a reference corpus by opening the "Corpus Manager" option from the file menu and checking the "Reference Option" option. Next, as in step 1, select one of the available corpora or create your own from raw files or a word list. The files contained in the corpus will be shown in the bottom left frame of the main window under "Reference Corpus".
- 3) Click on the "Start" button to start the processing and wait for the results to be displayed. If a search query is entered, only words that match the query will be shown. See the 'SEARCH OPTIONS' section in this document for an explanation of the "Words", "Case", and "Regex" search term options.
- 4) Use the "Sort by" option to rearrange the ordering of the results.
- 5) The total number keyword types ("Keyword types") and combined total count of all the word tokens ("Keyword Tokens") are shown at the top of the tool window. When no hits are found, a warning will be shown on the screen.
- 6) Double-click on any cell in the results window to cause the software to jump to the KWIC tool (see the relevant section of this document) where you can view concordance lines for that keyword across the whole corpus.
- 7) Advanced searches are available with this tool. Several menu preferences are also available with this tool. (See the relevant sections in this document for explanations).

# Wordcloud Tool

This tool visualizes the results generated by KWIC, File, Cluster, N-Gram, Collocate, Word, and Keyword tools as well as a "Scratchpad" of plain text in the form of a 'word cloud'. This is a grouping of words where the sizing of the words reflects a property of those words (e.g., frequency). Wordclouds are often used as aesthetically pleasing visualizations, where words are laid out in a viewing area or 'themed' image mask and sized according to a property (e.g., word frequency). Care should be

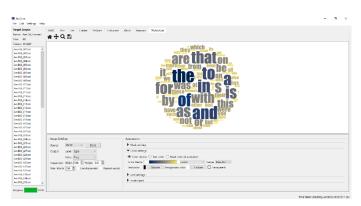

taken when using wordclouds for linguistic analysis, as the visualization necessitates distorting word sizes to fit the viewing area.

The following steps produce a word cloud and demonstrate the main features of this tool.

- 1. Choose a "Source" for the word cloud. This can be the output of the KWIC, File, Cluster, N-Gram, Collocate, Word, and Keyword tools, or a "Scratchpad" of plain text (accessible in the bottom right of righthand windowpane).
- Choose the properties from the source to display as "labels" and "values" in the word cloud. For the KWIC, File and Scratchpad sources, the properties of "Type" (Word) and "Freq" (Frequency) are chosen automatically.
- 3. Choose the image size. This will determine how many words can be placed in the image. Note that the image will be automatically scaled to the window display size.
- 4. Choose the maximum number of words to display in the word cloud. Depending on the number of items from the source and the other settings (e.g., the minimum font size), this value might not be reached.
- 5. Check the "Use stopwords" checkbox to remove stopwords from the word cloud.
- 6. Check the "Repeat words" checkbox to fill a much remaining space as possible in the word cloud image with existing words. Depending on other settings (e.g., the minimum font size), not all the space will be used.

#### 7. Click "Start" to generate the word cloud.

**Appearance Option** 

The appearance of the word cloud can be adjusted through the following settings:

- Mask settings: Use these settings to determine if the word cloud should be 'masked' and if so, which mask to use. Additional masks (.png and .svg files) can be added to the list by clicking the "Add" button. The included masks with .svg extensions are kindly provided by Font Awesome (fontawesome.com).
- Color settings: Choose how to color the word cloud. Three options are available. If "Color theme" is chosen, you can pick a color theme from the dropdown list of options and the range value that determines which color(s) in the theme are used for which values in the word cloud. If "Text color" is chosen, you can pick a specific color from the colors available on the system. If "Mask color" is chosen, the colors of the words in the word cloud will match the colors used in the original mask image. The image background can be set to a specific color or made transparent.
- Font settings: Choose which font family and font size use in the word cloud. If the "Allow squeezing" option is selected, new words to be added to the word cloud that cannot fit in the remaining space will be incrementally "squeezed" (reduced in font size) until the fit the space available. This "squeezing" effect will distort the appearance of a word but will usually result in a more aesthetically pleasing result. It is also used when the "Repeat words" option is chosen to fill as much of the remaining space as possible. The "Scaling Factor" setting determines the weighting given to the value (e.g., frequency) of the word to the ranking of that value. At 1.0, only the value is considered. At 0.0, only the rank is considered. The "H(orizontal)/V(ertical) Ratio" setting determines the probability of horizontal words plotted over vertical words. At 1.0, all words will be plotted horizontally. At 0.0, all words will be plotted vertically.

Scratchpad: This is free writing area. If the scratchpad is chosen as the source, the words here (and their frequencies of occurrence) will be used to plot the wordcloud.

### **SEARCH OPTIONS**

Search queries can be composed of full words or word fragments, with or without wildcards. The basic syntax roughly follows the Common Elementary Query Language (CEQL). See <u>https://cwb.sourceforge.io/ceql.php</u> for more details). Searches can be either "case insensitive" (default) or "case sensitive" by activating or deactivating the "Case" search term option. Searches can also be made using full regular expressions by activating the "Regex" option. With "regex" option, each word-level regular expression needs to be separated by whitespace. To make regex expressions case-aware, select the "Case" option. For details on how to use regular expressions, consult one of the many texts on the subject, e.g., Mastering Regular Expressions (O'Reilly & Associates Press) or type "regular expressions" in a web search engine to find many sites on the subject (e.g., http://www.regular-expressions.info/quickstart.html). AntConc supports Perl regular expressions including Unicode character classes, e.g., \p{Letter}, even though the software is built using Python.

### **ADVANCED SEARCHES**

By clicking on the "Advanced Search" button (available in all tools), more complex searches become possible.

- The "Search Query List" option allows you to import a set of search queries. You can do this in one of three ways: 1) Type each individual search query in the entry box and click "Add"; 2) Drag and drop the list of search queries into the viewer below the entry box; 3) Copy and paste the list of search queries into the viewer below the entry box; 3) Copy and paste the list of queries, each line will be treated as a separate search query. This feature allows you to use a large set of search queries without having to retype them each time. Any search query accepted in the main interface can be used.
- The "Context Search List" option (not available in all tools) allows you to define search queries that must match within a certain context window around the main search term(s). For example, to search for "student" or "students" appearing at least three words to the left or right of the word "university," add

"university" to the "Search Query List", and then add "student" and "students" to the "Context Search List" list. Finally, set the "Context Search List" "Window Span" as "From 3L" and "To 3R".

The format for the list entry should be a JSON array, with three components, "table" + "condition" + "join column"

### MENU OPTIONS

Menu options are divided into three groups, "File", "Edit", "Settings" and "Help". The options available in each group will be described below.

#### <FILE>

- Create Quick Corpus...
  - This option is for quickly creating a temporary corpus. You will be asked to choose the files you want to add to your corpus. Then, the software will create a "temp" corpus using the default settings of the Corpus Manager. Any existing "temp" corpus will be overwritten.
- Open Corpus Manager...
  - This option opens the Corpus Manager, where you can choose prebuilt corpora from the default library, add or delete corpora from a user library, or create custom corpora from raw files. See the Corpus Manager for complete details.
- Clear Tool/All Tools/All Tools and Files
  - These options will reset the interface
- Save Current Tab Results...
  - This option allows results to be exported in a file format. Direct copying and pasting of results from the interface are also possible
- Save Current Tab Datatables...
  - This option allows complete tables of results from the corpus database to be exported to a set of .csv files. All relevant information about results can be found in these files.
- Import Settings From File.../Export Settings To File...
  - $\circ$  These options allow the state of the software to be saved and reloaded at a different time
- Restore Default Settings
  - This option resets the state of the software to when it was first launched. All custom settings are lost.

#### <EDIT>

- Select All
  - This option selects all results in the results window. The same effect can be achieved using the standard keyboard shortcut for "Select All". See the SHORTCUTS section for more details.
- Сору
  - This option selects any text in the results window. The same effect can be achieved using the standard keyboard shortcut for "Copy". See the SHORTCUTS section for more details.

#### <SETTINGS>

• Global Settings (applied to all tools in the interface)

- Colors decides the main highlight color (e.g., for highlighted words in the File tool)
- Files decides how the paths to files are shown. Also, this setting determines which file types are used as defaults in File Open dialogs and file drop options.
- $\circ$  Fonts decides the font family, size, and style of the font for the main interface
- Language Direction decides how to display results (especially for the KWIC concordance tool) depending on the language direction. For example, choose the default "Left-to-right" option for language such as English. Choose the "Right-to-left" option for languages such as Arabic.
- Searches lists all wildcard available in the system (note that these cannot be edited)
- o Statistics decides how values are displayed in the interface
- Restore Settings decides if the settings will be automatically saved and restored when AntConc is restarted
- o Tags decides how tags are displayed in the interface
- Tool Filters decides if only words in the selected file will be shown or hidden in the respective tools. When the "Hide words in file" option is chosen, the selected file serves as a "stop list".
- Tool Settings
  - o KWIC
    - Display Options decides the colors used to highlight the sort order
    - Other Options
      - Choose to show or hide the file names in the display
      - Choose to show or hide the search term in the display. This option is useful for allowing instructors to quiz students on possible words to fit the gap.
  - o Plot
    - View Style decides which view to use (table/graphic or graphic)
    - Display Options decides how results are displayed
    - Statistics decides the parameters for determining the dispersion measure
    - Other Options decides various parameters for sizing/displaying the plot graphs
  - o Cluster
    - Display Options decides what information is shown in the results window
    - Filter Options decides if clusters can only span cross whitespace boundaries or can include other characters (e.g., punctuation)
  - o N-Gram
    - Display Options decides what information is shown in the results window
    - Filter Options decides if clusters can only span cross whitespace boundaries or can include other characters (e.g., punctuation)
  - o Collocate
    - Likelihood Measure + Threshold
      - Choose the statistic and cut-off point (threshold) for inclusion of words in the collocates list. Words below the cut-off-point are deemed to appear frequently together with the query term by chance.
    - Effect Size Measure + Threshold
      - Choose the statistic used determine the strength of relationship between the query term and collocate and a cut-off point (threshold) for inclusion of words that meet the minimum effect size.
  - $\circ \quad \text{Word} \quad$ 
    - List Type decides what type of list is shown. The "Word List" option will show the frequency of words in the corpus. The "Headword List" option will conflate the frequencies of individual words in the corpus under a grouping headword (if available). The family members for each headword will be displayed with their frequencies of occurrence appearing in parentheses.
      - Display Options decides what information is shown in the results window
  - o Keywords

- Display Options decides what information is shown in the results window
- Negative Keywords decides to show words in the target corpus that appear unusually infrequently in the target corpus compared with the target corpus.
- Likelihood Measure + Threshold decides the statistic and cut-off point for inclusion of words in the keyword list. Words below this cut-off-point are deemed to appear frequently in the target corpus compared with the reference corpus by chance.
- Effect Size Measure + Threshold decides the measure used determine the strength keyness and a cut-off point for inclusion of words that meet the minimum effect size.

[Appropriate effect size measures are still being debated in the field, so the default setting is to show all values for this measure. With the default settings, keywords are ranked according to their likelihood measure scores. This equates to ranking keywords according to p-values, which raises several questions/problems. However, it is the current standard in the field and results tend to show that ranking by likelihood leads to more intrinsically intuitive results than those generated when an effect size measure is used. The current selection of likelihood measures and effect size measures are inspired by the work of Andrew Hardie of Lancaster University.]

#### < HELP >

- Show Help Page
  - This option shows the current help guide as a PDF file.
- Show License
  - This option shows the license agreement that you agree to when using the software.
- Show Version History
  - This option shows the complete history of releases, detailing new features, bug fixes, and major updates.
- About AntConc
  - This option shows the release version, release date, copyright information, and acknowledgments for the software.

### **Corpus Manager**

| Burdene - Geran Hanger | ×                                         | 🔝 Jaalans - Carsus Marager                                                                                                    | ×                                                                                                    | 🔝 Snathers - Gersen Hanger                                                                                                    |                                                                                                    |
|------------------------|-------------------------------------------|----------------------------------------------------------------------------------------------------|----------------------------------------------------------------------------------------------------|----------------------------------------------------------------------------------------------------|----------------------------------------------------------------------------------------------------|
|                        | No 10 10 10 10 10 10 10 10 10 10 10 10 10 | A Data Maria<br>Part Sector Sector Sect | Ar / Are         Marchi III           Variante ante         Marchi IIII           Variante ante         Marchi IIIIIIIIIIIIIIIIIIIIIIIIIIIIIIIIIIII | Name Ander<br>Constanting for the second form<br>and the second form<br>and the second form<br>is a second form of the second form<br>is a second form of the second form<br>is a second form of the second form<br>is a second form of the second form<br>is a second form of the second form<br>is a second form of the second form<br>is a second form of the second form<br>is a second form of the second form<br>is a second form of the second form<br>is a second form of the second form<br>is a second form of the second form of the second form<br>is a second form of the second form of the second form<br>is a second form of the second form of the second form<br>is a second form of the second form of the second form<br>is a second form of the second form of the second form<br>is a second form of the second form of the second form<br>is a second form of the second form of the second form<br>is a second form of the second form of the second form<br>is a second form of the second form of the second form<br>is a second form of the second form of the second form<br>is a second form of the second form of the second form<br>is a second form of the second form of the second form<br>is a second form of the second form of the second form of the second form<br>is a second form of the second form of the second form of the second form<br>is a second form of the second form of the second form of the second form<br>is a second form of the second form of the second form o | Image: Amage: Amage: |

The Corpus Manager is a multi-purpose tool used to load and save pre-built corpus databases, create and save a new corpus from raw files, or create and save a new corpus from a word list. The three different scenarios are explained below.

### Choosing/Saving a pre-built corpus database

Choose the "Corpus Database" corpus option.

- If you click this option, a list of pre-built corpus databases available in the "Corpus Library" of AntConc is shown in the left windowpane in a tree layout.
- The list shows all "default" corpora that are available with AntConc via an online repository. Pre-loaded corpora will be marked with a checked box. Others can be downloaded from the repository, by checking the box next to their name and clicking "Update".
- 3. The list also shows all "user" corpora that are stored when you create your own corpora or add a corpus database to the library directly.
- 4. You can add pre-built corpora directly to the "Corpus Library" list using the "Add File(s)" or "Add Directory" options. They will appear under "user". Once you have added the files, you can choose one of these by selecting it and then clicking "Choose" or double clicking on the list item. Any corpora built from raw files or a word list (see below) will be shown under "user"
- 5. Choose one of the "default" or "user" corpus databases by selecting it and then clicking "Choose" or double clicking on the list item. A description of the chosen corpus will be shown in the right windowpane.
- 6. Unchecking the box next to the name of a corpus and clicking "Update" will remove the corpus from the library.
- 7. Pre-built corpora can be accessed directly (without copying them to the "Corpus Library" by clicking on the "Open" button in the right windowpane and choosing the corpus file.
- 8. Any chosen corpus can be saved to a new location by clicking on the "Save" button in the right windowpane and saving the file.

Click the "Return to Main Window" button at the bottom right of the Corpus Manager to return to the main window and start using the corpus. The corpus files will be shown in the left pane of the main window.

### Building/Saving a corpus from raw files

Choose the "Raw Files" corpus option. Several 'builder options' will appear in the left windowpane. Follow the steps below:

- 1. Choose a name for your custom corpus. A default name is provided.
- 2. Choose the files to be included in your corpus
  - Use the "Add File(s)" or "Add Directory" options to choose your raw files. You can choose plain TEXT (.txt), WORD (.docx) and PDF (.pdf) files.
- Adjust one or more of the basic settings as necessary (OPTIONAL)
  - a. Decide the indexer used to process the raw files.
    - i. For simple files with no annotation or part-of-speech (POS) tagging, the "simple\_word\_indexer" will work well.
    - ii. For simple files that have been part-of-speech (POS) tagged, the "simple\_word\_pos\_headword\_indexer" will work well.
    - iii. For simple files that have been part-of-speech (POS) tagged using the Biber Tagger, the " simple\_word\_bibertag\_indexer " will work well

| onyka Liokrae                               | Target Corpus       | Periesence Consus           |
|---------------------------------------------|---------------------|-----------------------------|
| 🗋 Gorgue Database 🕷 Bave Flads) 🔘 Whee List | Astive Corpus       | Untailosse                  |
| Rew Files Dorpus Balide -                   | Save                | Close Swaa (with reference) |
| Corace name  student,assaye                 | Owner mm            | student essevulub           |
| Corpus Res                                  | Cooperation         | Contract Contraction        |
| Add Fla(s) Add Deletery Diear No.           | of ties 17 Cateopry | Description                 |
| 1.docx                                      | full name           | student essays              |
| 2 docx                                      | short name          | student.esses               |
| 3 docx<br>4 docx                            |                     | student,essays              |
| Addra<br>Sidera                             | file court          |                             |
| 6.docx                                      | token_count         | 2351                        |
| 7.docx                                      | type_count          | 761                         |
| 8.docx                                      | encoding            | utt 8 sg                    |
| 9.docx                                      | token definiti      | on DolUl+                   |
| 10.docx<br>11.docx                          | ignore beade        | r False                     |
| 12 docs                                     | ignore items        |                             |
| 13.docx                                     |                     |                             |
| 14.docs                                     | number_repla        |                             |
| 15.docx<br>Mixdocx                          | format              | raw_files                   |
| 17.docs                                     | indexer_type        | word                        |
|                                             | indexer             | simple_word_indexer         |
| Bei: Setinge                                |                     |                             |
| Indexer, Encoding, Token Eafinition         |                     |                             |
| Advenced Options                            |                     |                             |
| Vetataski Taskofol                          |                     |                             |
| Heatward/Grouping List                      |                     |                             |
| Create                                      | 1005                |                             |

| orpus Bourse                                               | Target Corpus        | Reference Coraus                                                                                                    |
|------------------------------------------------------------|----------------------|----------------------------------------------------------------------------------------------------|
| Corpus Earabase () Rev Ela(s) () When List                 | Active Corpus Date   | 20002                                                                                                    |
| Corect Database _brary                                     | Open                 | Save Close Swap (with reference)                                                                                                    |
| 100000000000000000000000000000000000000                    | 1005 Corous name any | terget, corpus do                                                                                                    |
| We- Ropend Iscal 1 V                                       | Cosoription          |                                                                                                    |
| Available corpora Corpus Size Status                       | Cateogry             | Description                                                                                                    |
| ✓ ∠ default<br>> ∠ AmF06                                   | full_name            | American English 2006: Fiction Science                                                                                                    |
| > 2 8806                                                   | short_name           | AmE06,FicSci                                                                                                    |
| ✓ ✓ user                                                   | tile count           | 6                                                                                                    |
| > 2 classroom_corpora<br>my newspaper corpus.db 5 MB ready | token_count          | 12311                                                                                                    |
| My reseptor corputation 5 MB reference     MB reference    | type_count           | 3039                                                                                                    |
| 🖂 🌑 my target corpus.db 776.K8 target                      | language             | English                                                                                                    |
|                                                            | date                 | 2006                                                                                                    |
|                                                            | mode                 | witten                                                                                                    |
|                                                            | kcense               | Free for research purposes                                                                                                    |
|                                                            | reference            | Potts, A., & Baker, P. (2012). Does scmartic tagging identity outputal<br>change in British and American English? International Journal of<br>Corpus Linguistics, 17(3), 295-324. |
|                                                            | summary              | Novels, Short Stories.                                                                                                    |
|                                                            | encoding             | utf-8-sig                                                                                                    |
|                                                            | token_definition     | Pvp(U)+                                                                                                    |
|                                                            | number_replace       | False                                                                                                    |
|                                                            | format               | raw_files                                                                                                    |
|                                                            | indexer_type         | word                                                                                                    |
| Status: Librery is up to dete. Cross                       | indexer              | simple_word_indexer                                                                                                    |

- iv. For other files with more complex structures, different indexers will become available over time.
- b. Choose the character encoding of the files
  - i. The default option (UTF-8) is the standard in the field. Many other encodings are also available in the "Other" options.
    - If you are unsure of what encoding to use, it is recommended to initially choose the default UTF-8 option. Later, if you see an encoding error when trying to process your files or you find that your files appear corrupted in the various tool displays, it probably means that the encoding is wrong, and you should determine the correct encoding to use. For Word (.docx) and PDF (.pdf) files, the default encoding should generally be fine.
  - ii. For more information on the Unicode standards see:
    - http://www.cs.tut.fi/~jkorpela/unicode/guide.html
    - http://www.unicode.org/
    - http://www.unicode.org/Public/5.0.0/ucd/UCD.html
    - http://www.unicode.org/Public/UNIDATA/PropList.txt
    - http://www.unicode.org/charts/
- c. Decide the definition of a token (word) in the corpus.
  - i. In some cases, you may only want to include tokens (words) comprised of the letters a-zA-Z in your corpus, whereas other times, you might want to include tokens comprised of letters, numbers, apostrophes etc. The token definition determines what tokens your corpus is comprised of.
  - ii. If you click on the "Show Token Definition Settings" button, a new window will open where you can choose your definition. AntConc offers three ways to choose a token definition: "Character Classes", "User-Defined Characters", and "User-Defined Regex":
    - "Character Classes": This is the default option and is the most comprehensive. Click the various options to add characters to the definition. These classes are fully Unicode compliant, meaning that they can handle data in any language, including all European languages and Asian languages. For example, the default option "Letters" refers to 'letters' in the broadest sense, including all English letters (a to z, A to Z) and also all Japanese and Chinese 'letter' characters.
    - 2. "User-Defined Characters": This is a simple option whereby all characters you type in the text edit box will be included in the final token definition.
    - 3. "User-Defined Regex": This is another simple option whereby all characters that match the given regex (regular expression) will be included in the final token definition.
  - iii. If you activate the "Ignore header" option, you can choose a starting and ending tag for your corpus files headers. Any text between these two tags will be ignored when the corpus is created.
  - iv. If you activate the "Ignore footer" option, you can choose a starting tag for your corpus files footers. The footer tag and any text appearing after the tag be ignored when the corpus is created.
  - v. If you activate the "Ignore non-embedded tags" option, you can choose a starting and ending tag for elements in your corpus files that you want to ignore. Any text between these two tags will be ignored when the corpus is created.
  - vi. If you activate the "Ignore embedded tags" option, you can choose a tag maker for token elements in your corpus files that you want to ignore. Any text appearing after the tag marker will be ignored when the corpus is created.
  - vii. Using the "Token Testing Area", you can test your token definition by typing or copy/pasting a text into the left-hand text box, clicking the "Test" button, and checking in the right-hand text box to see what tokens will be generated.

- viii. After defining your corpus token definition, click "Apply"
- 4. Adjust one or more of the advanced settings as necessary (OPTIONAL)
  - a. Choose metadata tables (if available)
    - i. If you click on "Add File(s)" or "Add Directory", you can choose optional metadata tables that will be stored as SQLite database tables together with your raw corpus data. The information in these metadata tables must be aligned with the column names used in the existing tables of the corpus. To understand the default table structure, open the corpus database in an SQLite database reader (e.g., <u>https://sqlitebrowser.org/</u>) and view the different tables.
    - ii. Once the corpus is built, you will be able to form search queries on the main corpus using values in these tables as conditional elements.
    - b. Choose a headword/grouping list (if available)
      - i. If you click on "Add File", you can choose an optional headword/grouping list that will be used to map words to headwords or grouping categories. Existing headwords (e.g., those generated by a POS tagger) will be overwritten by these headwords.
      - ii. Once the corpus is built, you will be able to form search queries on the main corpus using these headword/grouping terms as conditional elements.
- 5. Create the corpus
  - a. To complete the corpus building process, click the "Create" button.
  - b. Once the corpus is created, a basic description will be displayed in the right windowpane.
  - c. The corpus will be available in the "Corpus Library" and can be saved to another location by clicking on "Save" button next to the "Active Corpus Database" label.

#### Building/Saving a corpus from a word list

Choose the "Word List" corpus option. Several 'builder options' will appear on the top-right of the window. Follow the steps below:

- 1. Choose a name for your custom corpus. A default name is provided.
- Under "Corpus information file", click the "Add File" button to choose a "Corpus information file" in CSV or TSV format that matches the "corpus\_info" table structure used by AntConc.
- Under "Word list information file", click the "Add File"
   button to choose a "Word list information file" in CSV or
   TSV format that matches the "wordlist info" table structure used by AntConc.
- Mindow Coopa Manget
   X

   Origina Sanda Origina Coopa
   Impact Coopa
   Impact Coopa
   Impact Coopa
   Impact Coopa
   Impact Coopa
   Impact Coopa
   Impact Coopa
   Impact Coopa
   Impact Coopa
   Impact Coopa
   Impact Coopa
   Impact Coopa
   Impact Coopa
   Impact Coopa
   Impact Coopa
   Impact Coopa
   Impact Coopa
   Impact Coopa
   Impact Coopa
   Impact Coopa
   Impact Coopa
   Impact Coopa
   Impact Coopa
   Impact Coopa
   Impact Coopa
   Impact Coopa
   Impact Coopa
   Impact Coopa
   Impact Coopa
   Impact Coopa
   Impact Coopa
   Impact Coopa
   Impact Coopa
   Impact Coopa
   Impact Coopa
   Impact Coopa
   Impact Coopa
   Impact Coopa
   Impact Coopa
   Impact Coopa
   Impact Coopa
   Impact Coopa
   Impact Coopa
   Impact Coopa
   Impact Coopa
   Impact Coopa
   Impact Coopa
   Impact Coopa
   Impact Coopa
   Impact Coopa
   Impact Coopa
   Impact Coopa
   Impact Coopa
   Impact Coopa
   Impact Coopa
   Impact Coopa
   Impact Coopa
   Impact Coopa
   Impact Coopa
   Impact Coopa
   Impact Coopa
   Impact Coopa
   Impact Coopa
   Impact Coopa
   Impact Coopa
   Impact Coopa
   Impact Coopa
   Impact Coopa
   <
- 4. Under "Word list data file", click the "Add File" button to choose a "Word list data file" in CSV or TSV format that matches the "wordlist" table structure used by AntConc.
  [To understand the various formats required, load one of the existing pre-built corpora, generate a word list, and then save the database tables via the File menu "Save Current Tab Datatables" option. In the saved .zip file, you will find examples of the table formats that you need to use. Alternatively, open the corpus database in an SQLite database reader (e.g., <u>https://sqlitebrowser.org/</u>) and view the different tables. An SQLite database reader should allow you to export the tables as a CSV/TSV files that you can use as templates for your own wordlist corpus creation.]
- 6. Create the corpus
  - a. To complete the corpus building process, click the "Create" button.
  - b. Once the corpus is created, a basic description will be displayed in the right windowpane.
  - c. The corpus will be available in the "Corpus Library" and can be saved to another location by clicking on "Save" button next to the "Active Corpus Database" label.

[Note that a wordlist corpus can only be used as a reference corpus for use when generating keyword lists. Using a wordlist-based corpus in other tools will result in an error.]

### SHORTCUTS

Here is a list of useful shortcuts (including some of the useful standard shortcuts on the operating system).

- CTRL/COMMAND + TAB: Toggles clockwise through the different tools in the tab bar.
- ALT + Tool Number: Selects a specific tool (e.g., ALT+1 for the KWIC Tool, ALT+2 for the Plot tool).
- SHIFT + CTRL/COMMAND + TAB: Toggles anti-clockwise through the different tools in the tab bar.
- CTRL/COMMAND + C: Copies the currently selected text.
- CTRL/COMMAND + A: Selects all text in the window.
- F4 (Win): Reveals the complete list of options in a 'combobox' widget (e.g., the search history in the search query box).
- ARROW KEYS: For any 'combobox' widgets (e.g., the KWIC search query box) or 'spinbox' widgets (e.g., the KWIC context size), the 'UP' and 'DOWN' arrow keys on the keyboard can be used to change the value of the option.
- CTRL/COMMAND + O: Opens the "Corpus Manager".
- CTRL/COMMAND + G: Opens the "Global Settings".
- CTRL/COMMAND + T: Opens the "Tool Settings".
- CTRL/COMMAND + H: Toggles the view "(H)ide" of "Show" setting for the KWIC tool file name column.
- CTRL/COMMAND + '+': Zooms in the "Plot Tool" display.
- CTRL/COMMAND + '-': Zooms out the "Plot Tool" display.
- CTRL/COMMAND + F: Searches for the next hit in the "File Tool" display.
- SHIFT + CTRL/COMMAND + F: Searches for the previous hit in the "File Tool" display.

# NOTES

- If you have any suggestions for improving the software or notice any bugs, please post them in the AntConc Discussion Group (https://groups.google.com/g/antconc). Indeed, many of the improvements and updates made to the software have been due to the comments of users around the world, for which I am very grateful. The AntConc Discussion Group is also a good place to discuss how you are using the software and any challenges that your face.
- If you find the software useful in your research, teaching, or learning, you may consider making a small donation to support the future development of this tool. A link to the donation page can be found here: <a href="https://www.laurenceanthony.net/software/antconc/">https://www.laurenceanthony.net/software/antconc/</a>
- You may also be interested in becoming an AntConc patron. Depending on the level of support, this option will give you priority support with direct access to the developer (Laurence Anthony), and various other benefits. A link to the donation page can be found here
- <u>https://www.patreon.com/antlab</u>

# **CITING/REFERENCING ANTCONC**

Use the following method to cite and reference AntConc according to the APA style guide:

Anthony, L. (YEAR OF RELEASE). AntConc (Version VERSION NUMBER) [Computer Software]. Tokyo, Japan: Waseda University. Available from http://www.antlab.sci.waseda.ac.jp/

For example, if you download AntConc 4.0.0, which was released in 2021, you will cite/reference it as follows: Anthony, L. (2021). AntConc (Version 4.0.0) [Computer Software]. Tokyo, Japan: Waseda University. Available from http://www.antlab.sci.waseda.ac.jp/

# ACKNOWLEDGEMENTS

I would like to say thank you to the users of *AntConc* who have taken the trouble to post feedback on the software and make suggestions for improvements and/or changes. A very special thank you goes to all those who have very generously supported the project either through single donations via <u>PayPal</u> or becoming a <u>Patreon supporter</u>. A complete list of individual acknowledgments can be found in the Help menu - "About AntConc" menu.

The development of *AntConc* has been supported by a Japan Society for Promotion of Science (JSPS) Grant-in-Aid for Scientific Research (C): No. 23501115, a Japan Society for Promotion of Science (JSPS) Grant-in-Aid for Young Scientists (B): No. 18700658, a Japan Society for Promotion of Science (JSPS) Grant-in-Aid for Young Scientists (B): No. 16700573, and a WASEDA University Grant for Special Research Projects: No. 2004B-861.

### **KNOWN ISSUES**

None at present.